### Cameras

Digital Image Synthesis *Yung-Yu Chuang* 10/15/2008

*with slides by Pat Hanrahan and Matt Pharr*

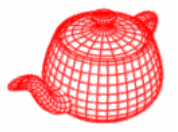

**class Camera { public:** *return a weight, useful for simulating real lens g, f f g* **virtual float GenerateRay(const Sample &sample, Ray \*ray) const = 0;** *l iti corresponding sample position* **...Film \*film;** *at the image plane normalized ray in*  **protected:** *the world space* **Transform WorldToCamera, CameraToWorld; float ClipHither, ClipYon; p ,p float ShutterOpen, ShutterClose; };** *for simulating moti bl ion blur, not Implemented yet* zhither lyon

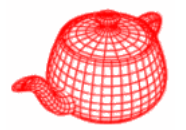

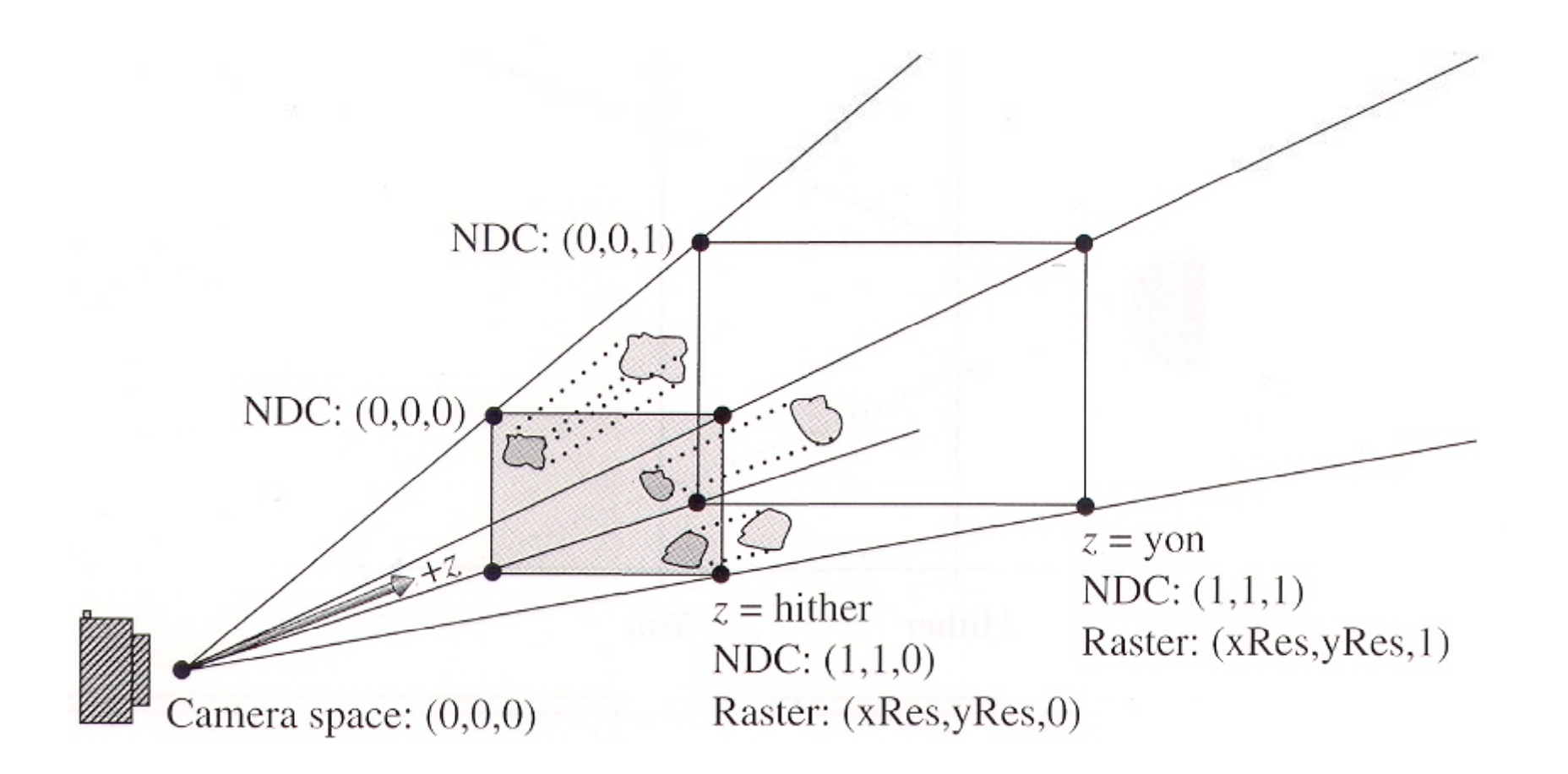

## **Coordinate spaces**

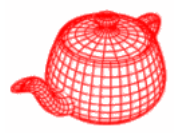

- world space
- object space
- • camera space (origin: camera position, z: viewing direction, y: up direction)
- screen space: a 3D space defined on the image plane, z ranges from 0(near) to 1(far)
- •• normalized device space (NDC): (x, y) ranges from  $(0,0)$  to  $(1,1)$  for the rendered image, z is the same as the screen space
- raster space: similar to NDC, but the range of  $(x, y)$  is from  $(0, 0)$  to  $(xRes, yRes)$

#### **Screen space**

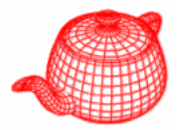

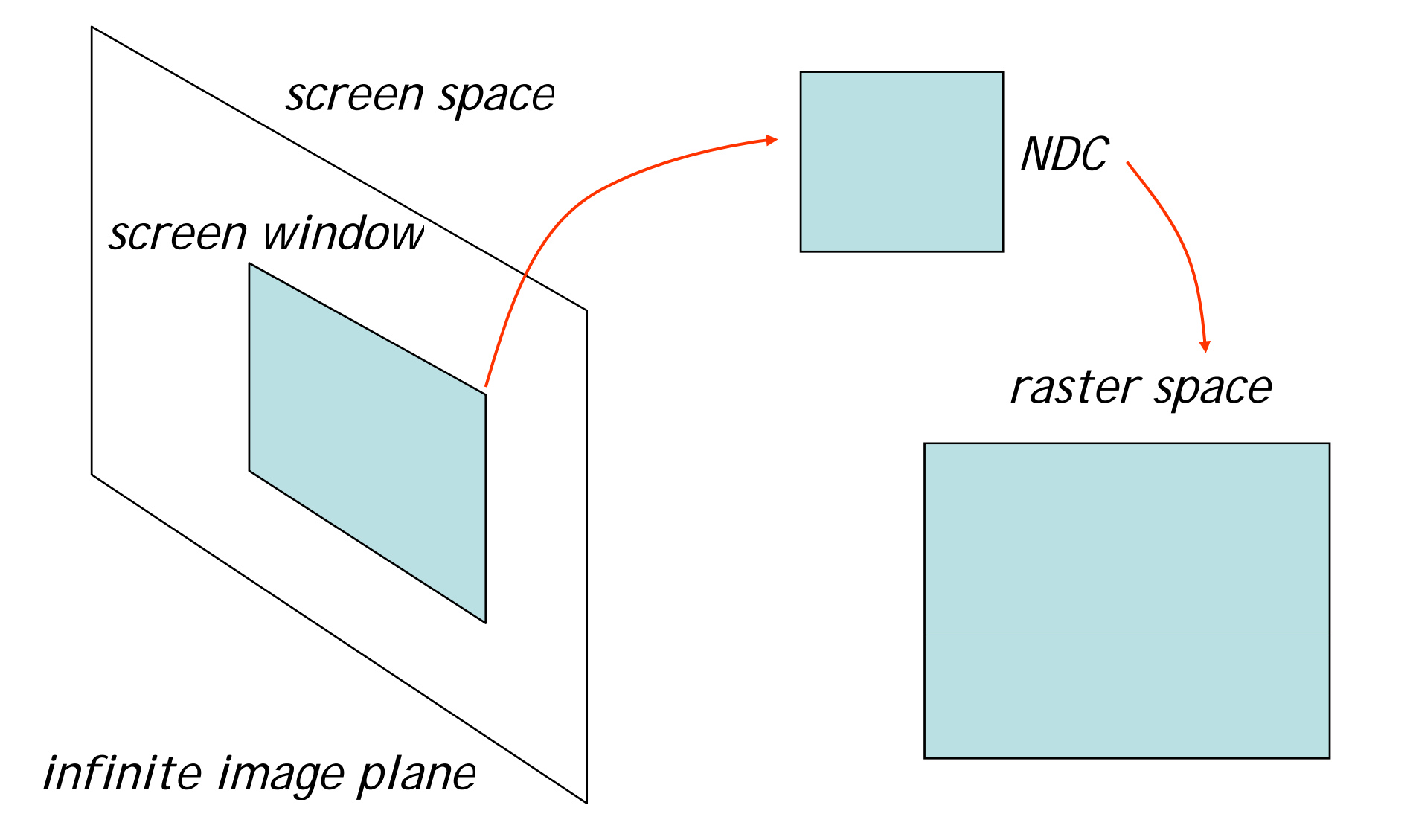

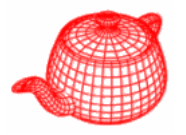

• Transform a 3D scene coordinate to a 2D image coordinate by a 4x4 projective matrix **class ProjectiveCamera : public Camera { public:***camera to screen projection (3D to 2D)* **ProjectiveCamera(Transform &world2cam, Transform &proj, float Screen[4] , float hither, float yon, float sopen, float sclose, float lensr, float focald, Fil \*fil ) Film m ; protected: Transform CameraToScreen, WorldToScreen, RasterToCamera; Transform ScreenToRaster, RasterToScreen; float LensRadius, FocalDistance; };**

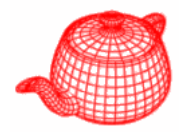

**ProjectiveCamera::ProjectiveCamera(...)**

```
:Camera(w2c, hither, yon, sopen, sclose, f) \{
```
**...**

**}**

```
CameraToScreen=proj;
```
**WorldToScreen=CameraToScreen\*WorldToCamera;**

```
ScreenToRaster
```

```
= Scale(float(film  
->xResolution)
,
```

```
float(film->yResolution), 1.f)*
```

```
Scale
( /( [] 1.f 
/
(Screen
[
1
] - Screen
[ ]), 0
```
**1.f / (Screen[2] - Screen[3]), 1.f)\***

```
Translate(Vector(-Screen[0],-Screen[3],0.f));
```
**RasterToScreen = ScreenToRaster.GetInverse(); RasterToCamera =**

```
CameraToScreen GetInverse() * RasterToScreen; 
.GetInverse()
```
## **Projective camera models**

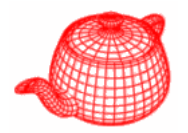

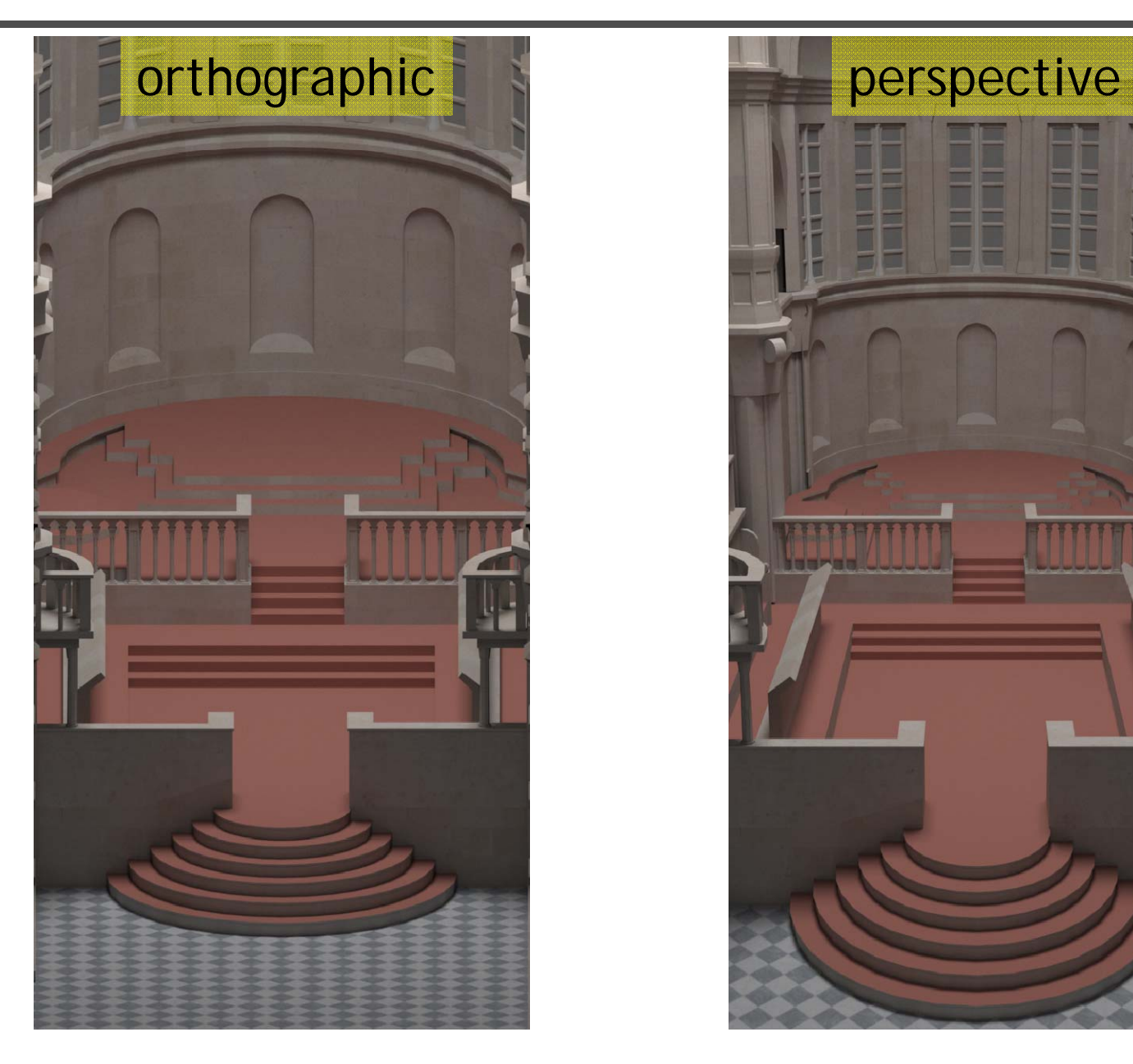

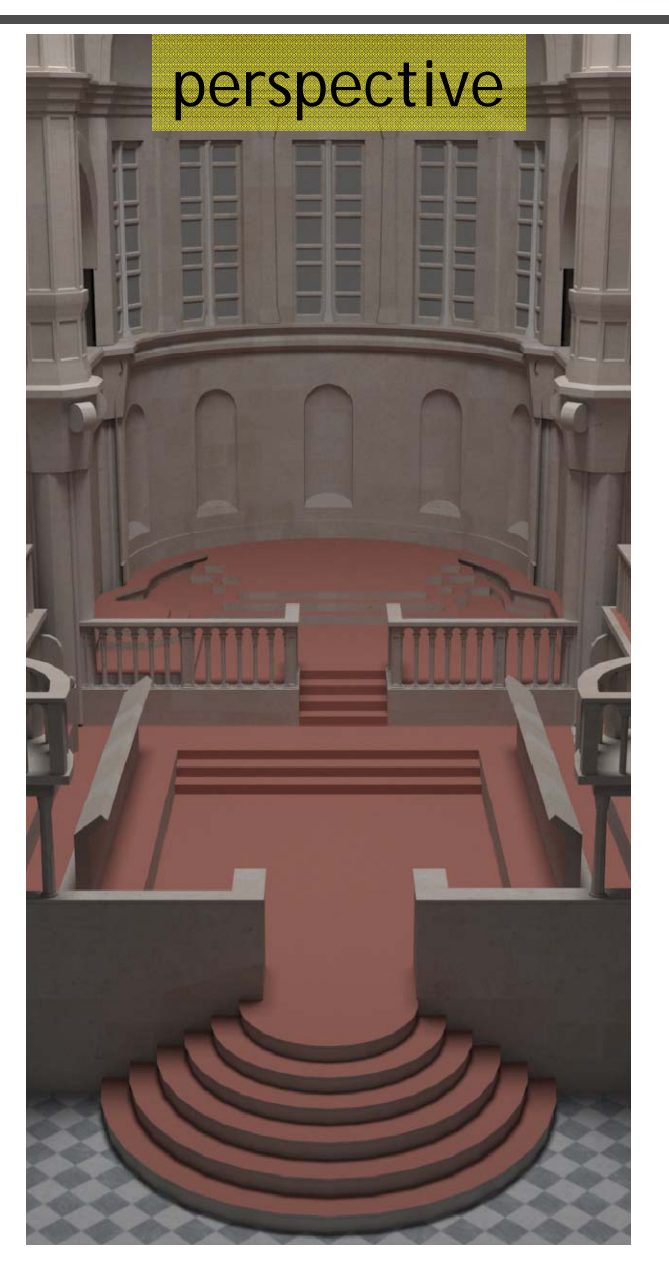

**}**

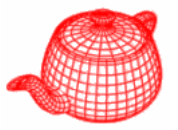

```
Transform Orthographic(float znear, 
                              float zfar)  
{
  return Scale(1 f 1 f 1 f/(zfar  
.
f, 

.
f, 

.f/(zfar
-znear)) znear))
     *Translate(Vector(0.f, 0.f, -znear));
}
```

```
O th C O th C ( ) 
rth
o
Camera::

rth
o
Camera
( ...
```
**: ProjectiveCamera(world2cam, O th hi (hith ) rthographi c(hither, yon , Screen, hither, yon, sopen, sclose, lensr, focald, f ) {**

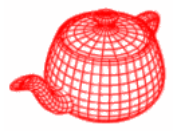

```
float OrthoCamera::GenerateRay
   (const Sample &sample, Ray    
*ray) const { ray) 

 Point Pras(sample.imageX,sample.imageY,0);
  Point Pcamera
;
 RasterToCamera(Pras, &Pcamera);
  ray
->o = Pcamera;
 ray->d = Vector(0,0,1);
  <Modify ray for depth of field
>
 ray->mint = 0.;
 ray->maxt = ClipYon - ClipHither;
  ray
->d = Normalize(ray
->d);
  CameraToWorld(*ray, ray);
  return 1.f;
}
```
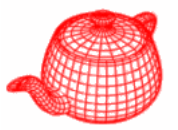

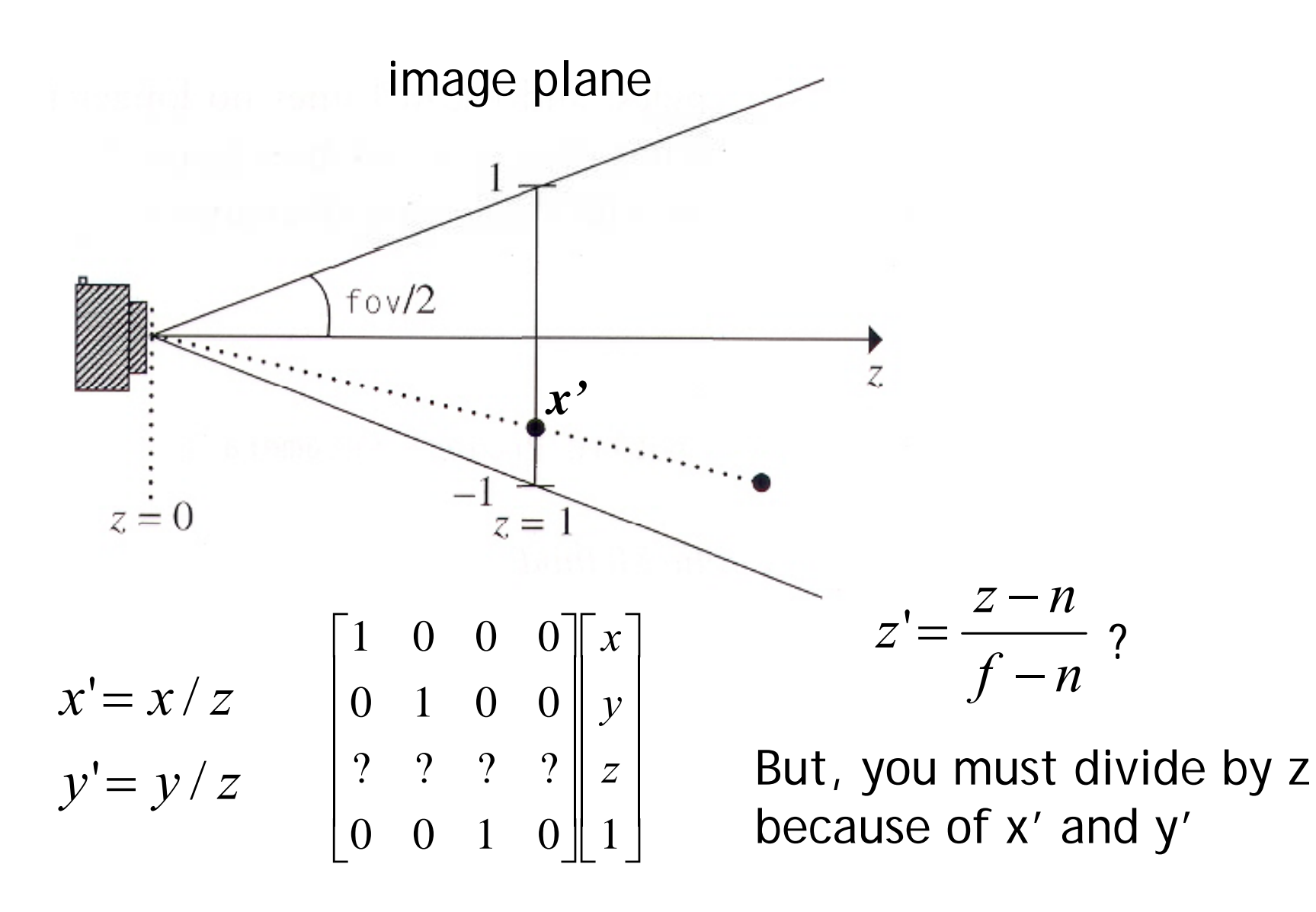

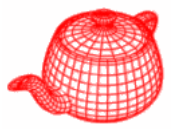

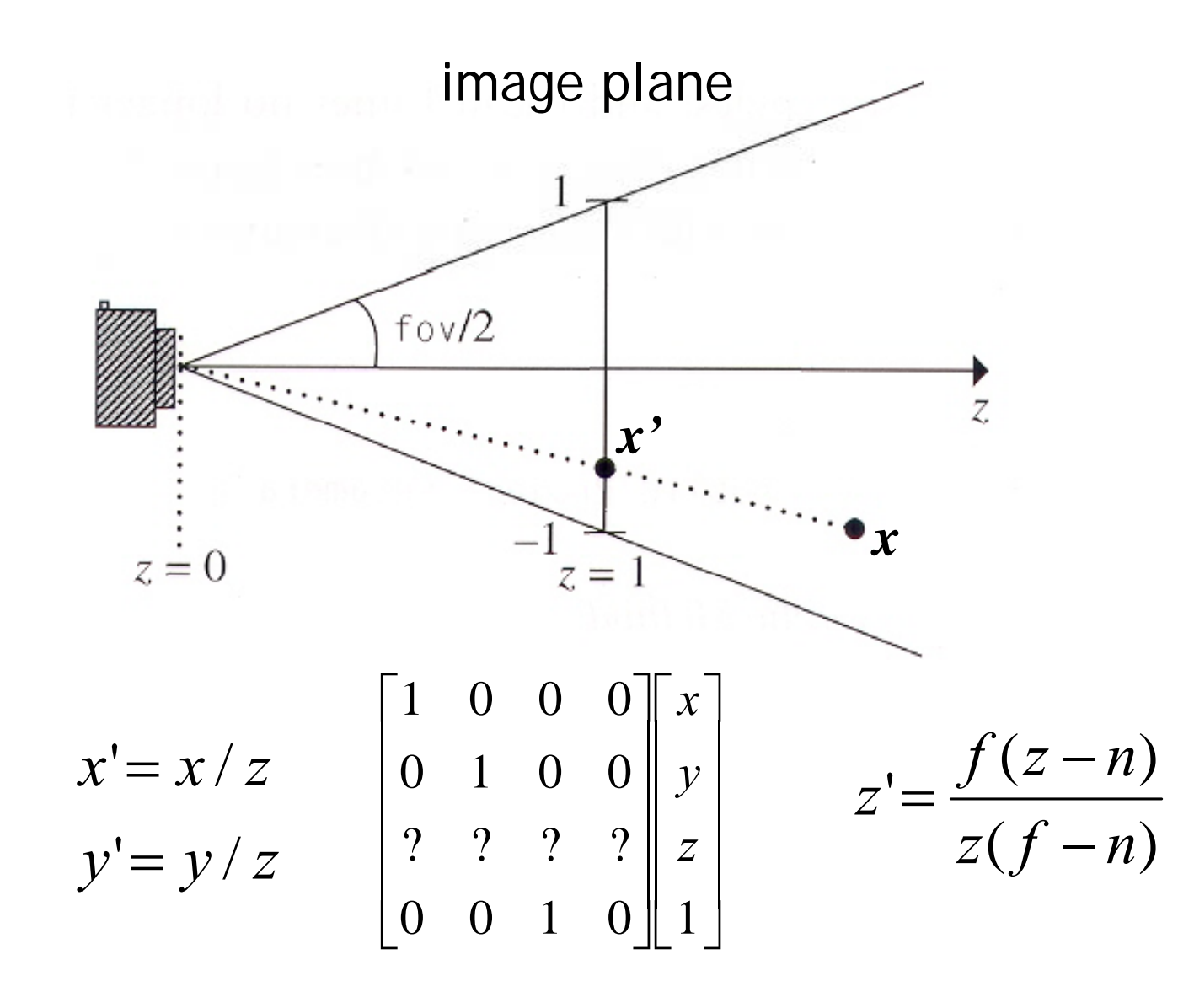

**}**

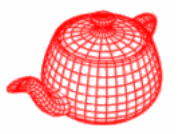

```
Transform Perspective(float fov,float 
n,float 
f
)
{ near z far z
_
_
 float inv denom = 1.f/(f-n);
 Matrix4x4 *persp =
 new Matrix4x4(1, 0, 0, 0,
             0, 1, 0, 0,
             00f , 
0, f inv * denom _ , 
-
f n inv *

*inv denom _
,
             0, 0, 1, 0);
```

```
float invTanAng= 1.f / tanf(Radians(fov)/2.f);
return Scale(invTanAng, invTanAng, 1) *
        T f( ) rans
form
(persp

;
```
**PerspectiveCamera::GenerateRay**

```
float PerspectiveCamera::GenerateRay
       (const Sample &sample, Ray *ray) const 
{
  // Generate raster and camera samples
  Point Pras(sample imageX sample imageY 0); Point 
.imageX, 
.imageY, 
  Point Pcamera;
  RasterToCamera(Pras, &Pcamera);
  ray
-
>o = Pcamera;
  ray->d = Vector(Pcamera.x,Pcamera.y,Pcamera.z);
  <Modify ray for depth of field      
>
  ray->d = Normalize(ray->d);
  ray->mint = 0.;
  ray
-
>maxt = ( li C pYon
-Cli i h )/ pH

t
her)/ray
->d.z;
  CameraToWorld(*ray, ray);
  return 1.f
;
}
```
# **Depth of field**

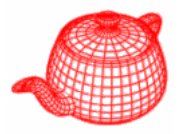

- Circle of confusion
- Depth of field: the range of distances from the lens at which objects appear in focus (circle of confusion roughly smaller than a pixel)

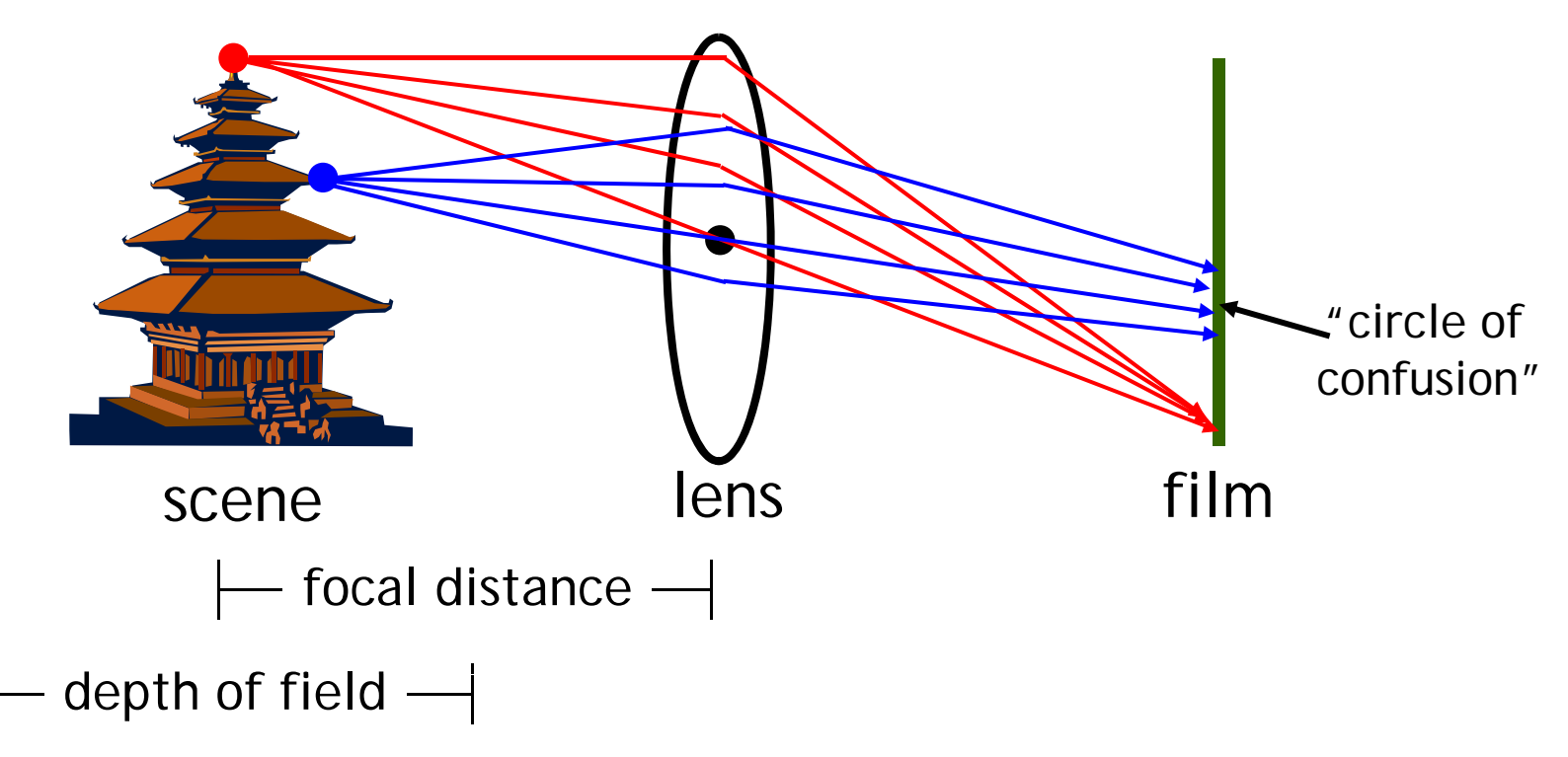

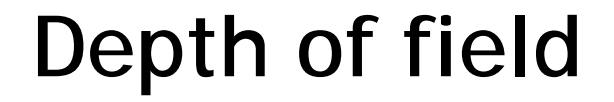

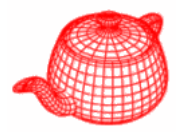

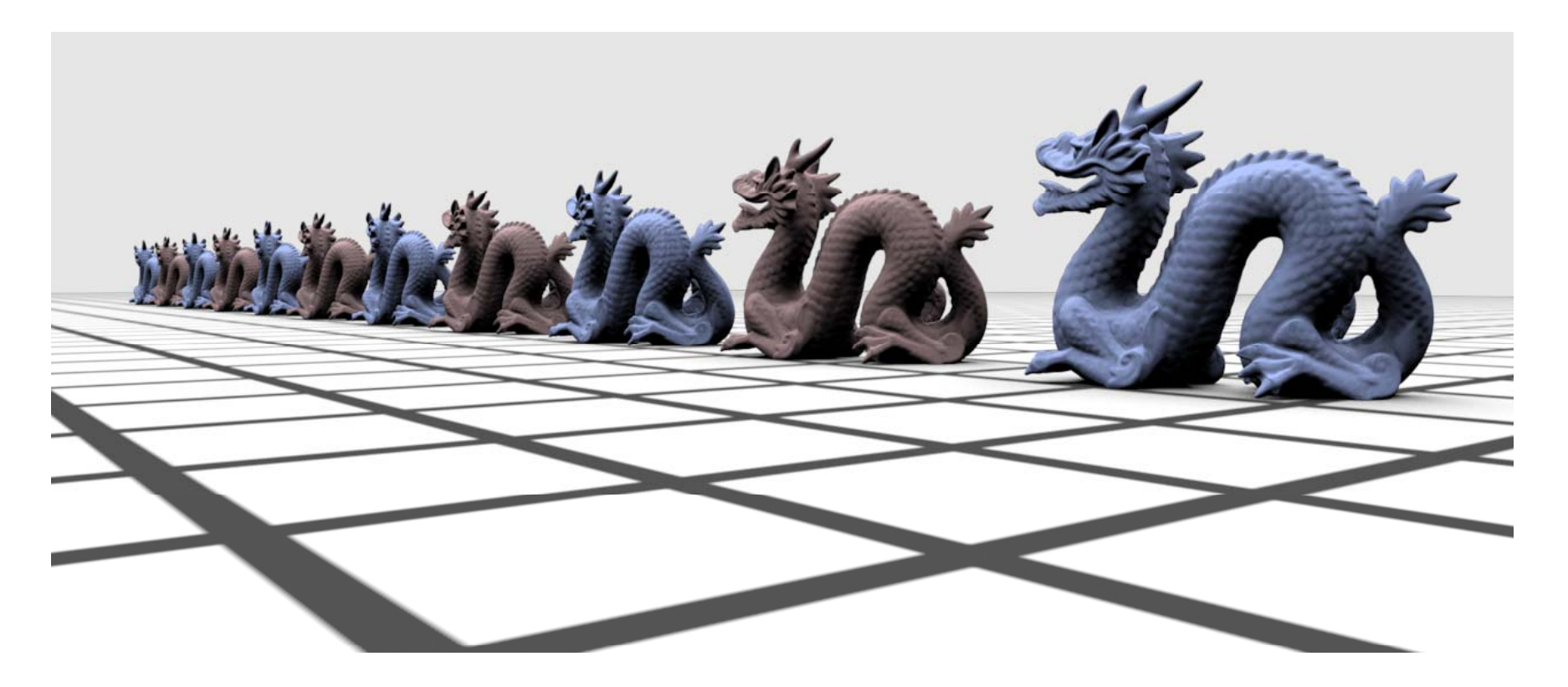

#### without depth of field

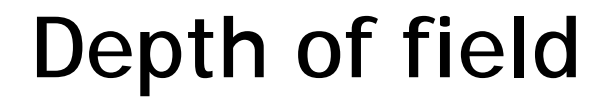

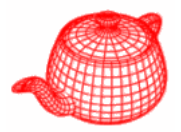

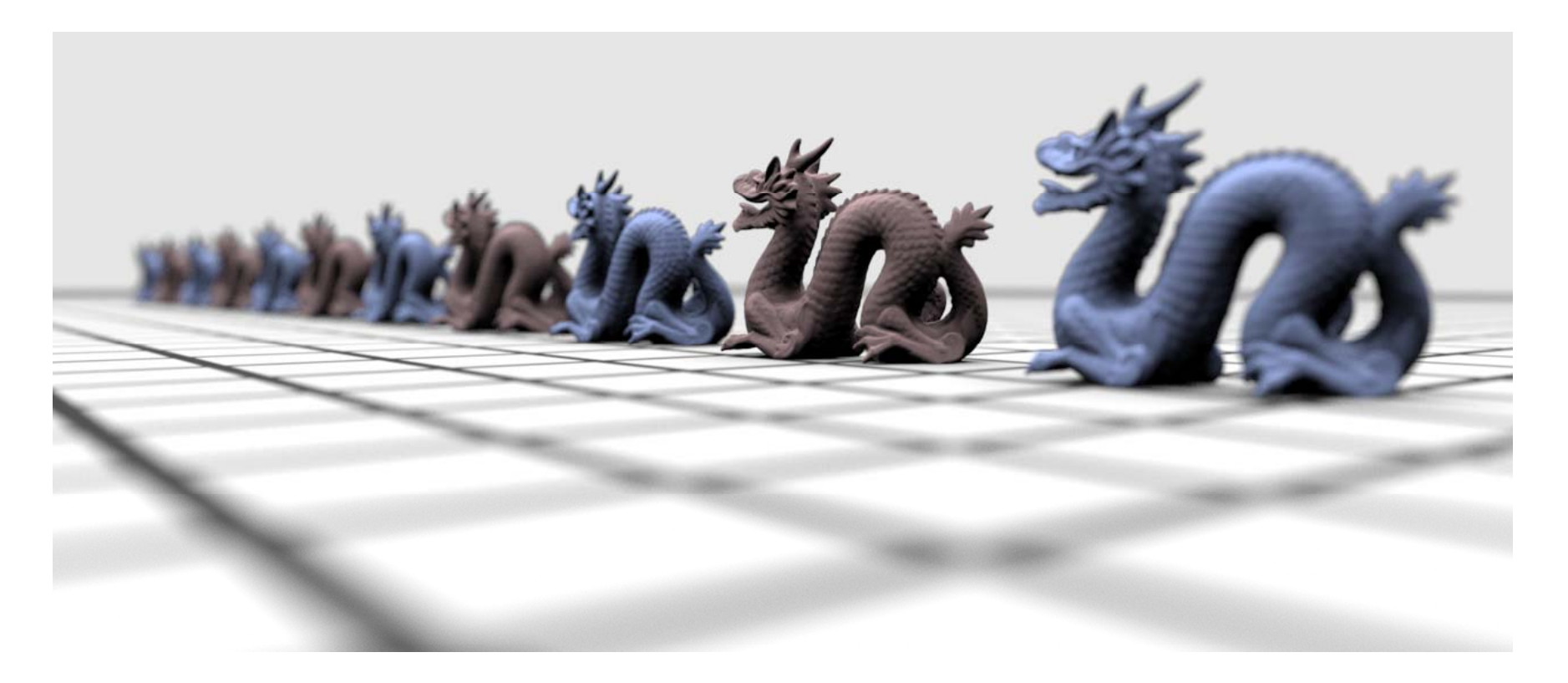

#### with depth of field

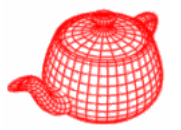

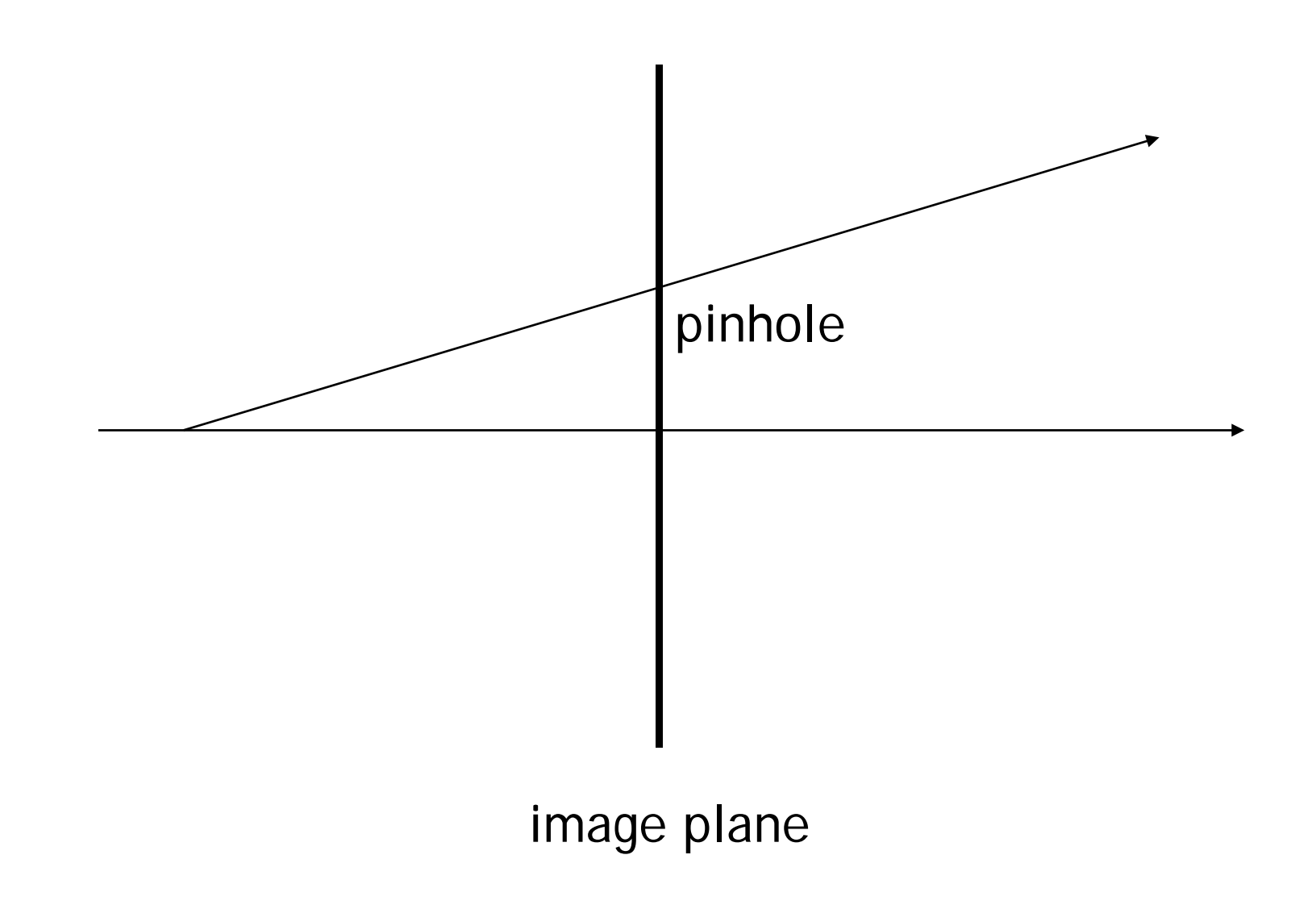

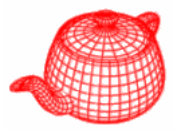

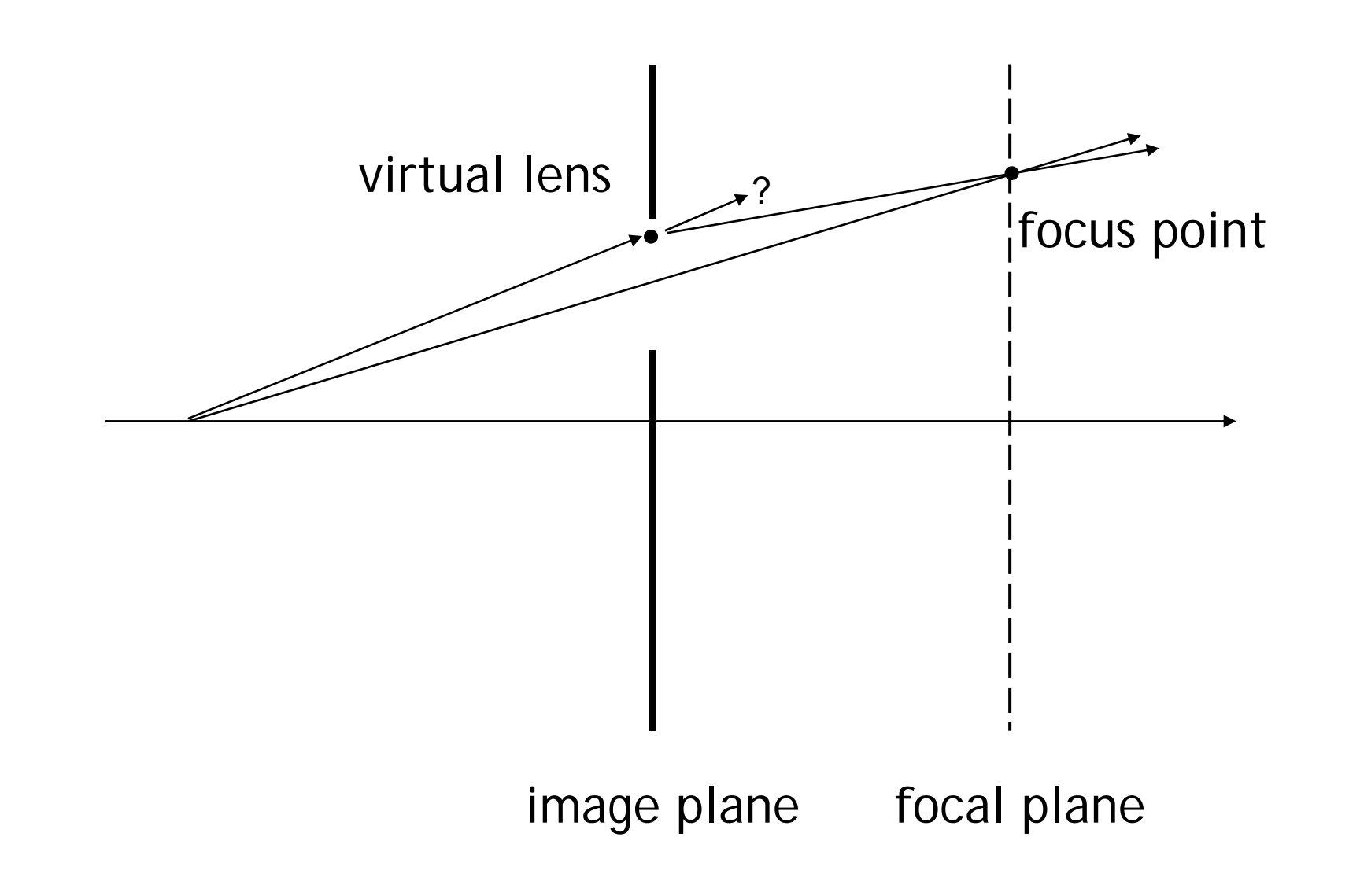

**In GenerateRay(…)**

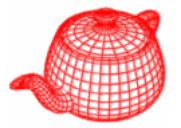

```
if (LensRadius > 0.) {
  // Sample point on lens
  float lensU, lensV;
  ConcentricSampleDisk(sample.lensU, sample.lensV, 
                        &lensU &lensV); &lensU, 
  lensU *= LensRadius;
  lensV *= LensRadius;
  // Compute point on plane of focus
 float ft = (FocalDistance - ClipHither) / ray->d.z;
  Point Pfocus  = ( ray)(ft); *ray)(ft);
  // Update ray for effect of lens
  ray->o.x += lensU;
  ray->o.y += lensV;
  ray->d = Pfocus - ray->o;
}
```
### **Environment camera**

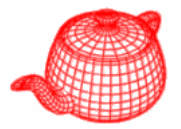

 $\phi$  $= 0..2\pi$ 

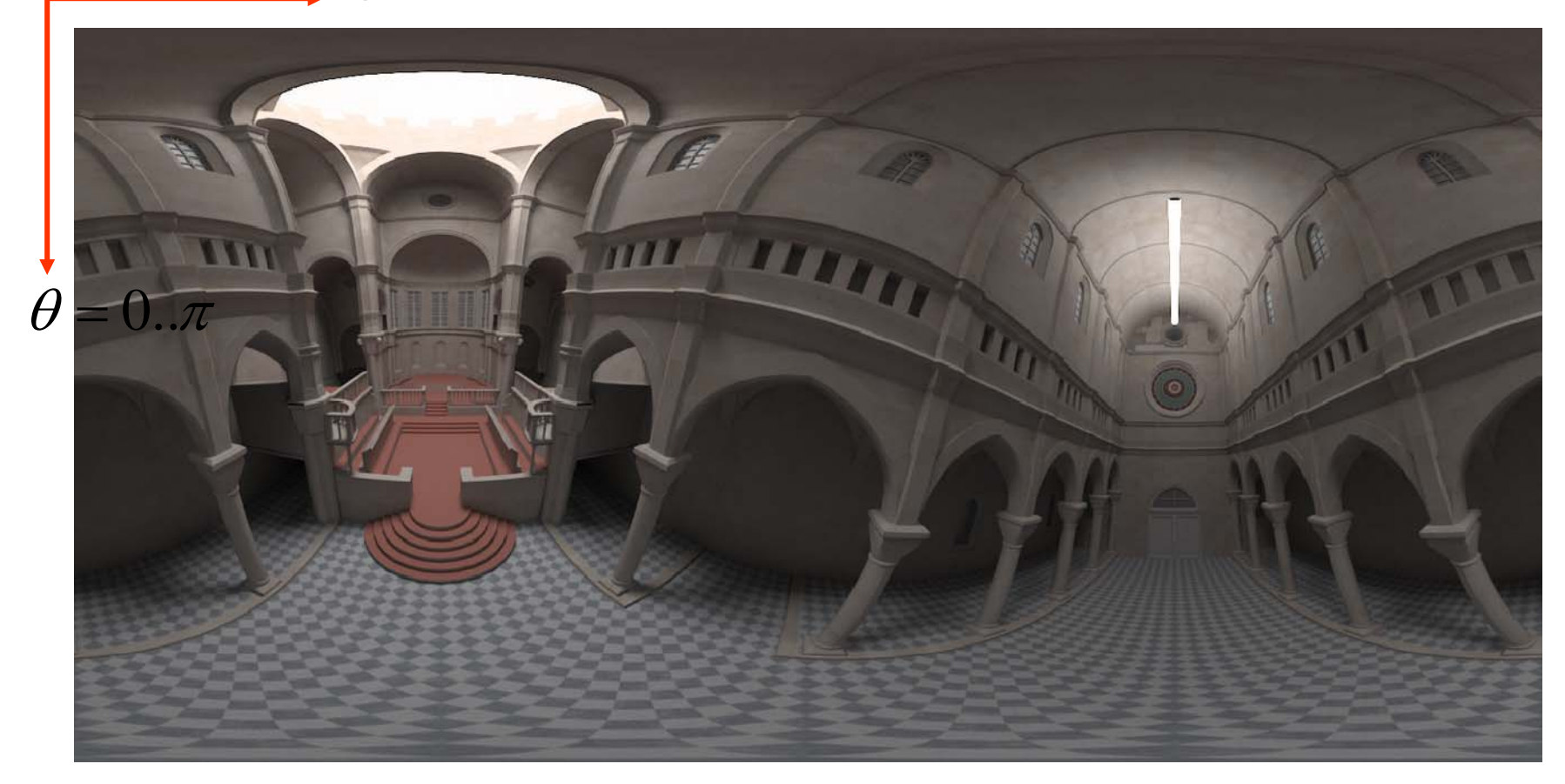

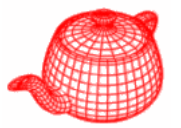

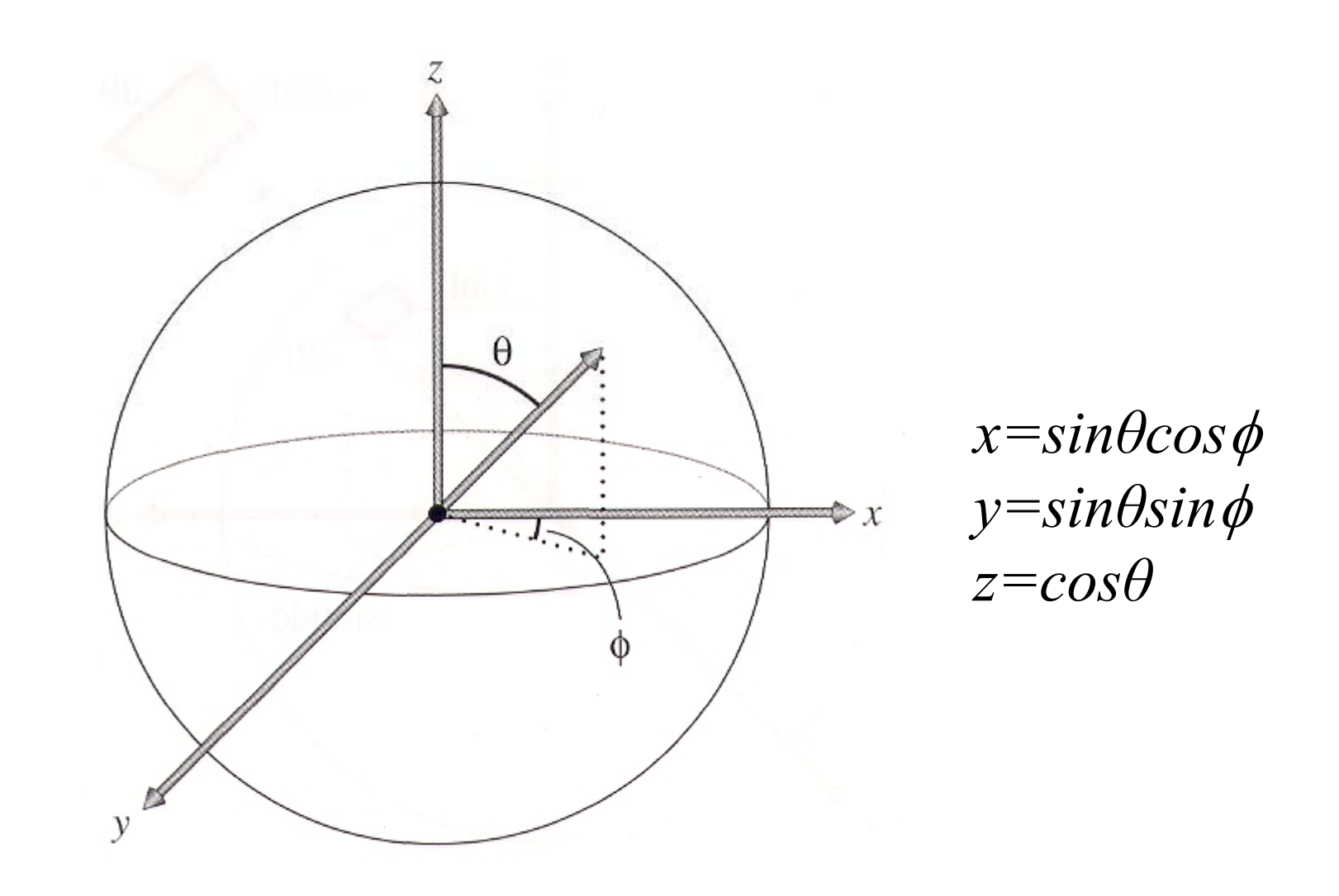

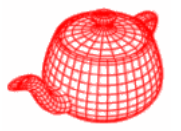

**EnvironmentCamera::**

```
EnvironmentCamera(const Transform &world2cam,  Transform 
                       float hither, float yon, 
                       float so
p, , en
, float sclose

                       Film *film)
  : Camera(world2cam, hither, yon, 
            sopen, sclose, film) 
{
  rayOrigin = CameraToWorld(Point(0,0,0));
}
 in world space
```
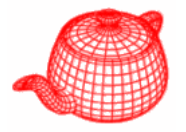

```
float EnvironmentCamera::GenerateRay
       (const Sample &sample, Ray    
*ray) const ray) 
{
  ra
y
-
>o = ra
y g; Ori
gin
;
  float theta=M_PI*sample.imageY/film->yResolution;
  float phi=2*M_PI*sample.imageX/film
-
>xResolution;
  Vector dir(sinf(theta)*cosf(phi), cosf(theta), 
              sinf(theta)*sinf(phi));
  CameraToWorld(dir, &ray->d);
  ray->mint = ClipHither;
  ray
-
>maxt = ClipYon;
  return 1.f;
}
```
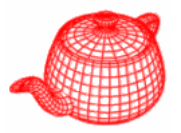

- *SIGGRAPH 1984, by Robert L. Cook, Thomas Porter and Loren Carpenter from LucasFilm.*
- Apply distribution-based sampling to many parts of the ray-tracing algorithm.

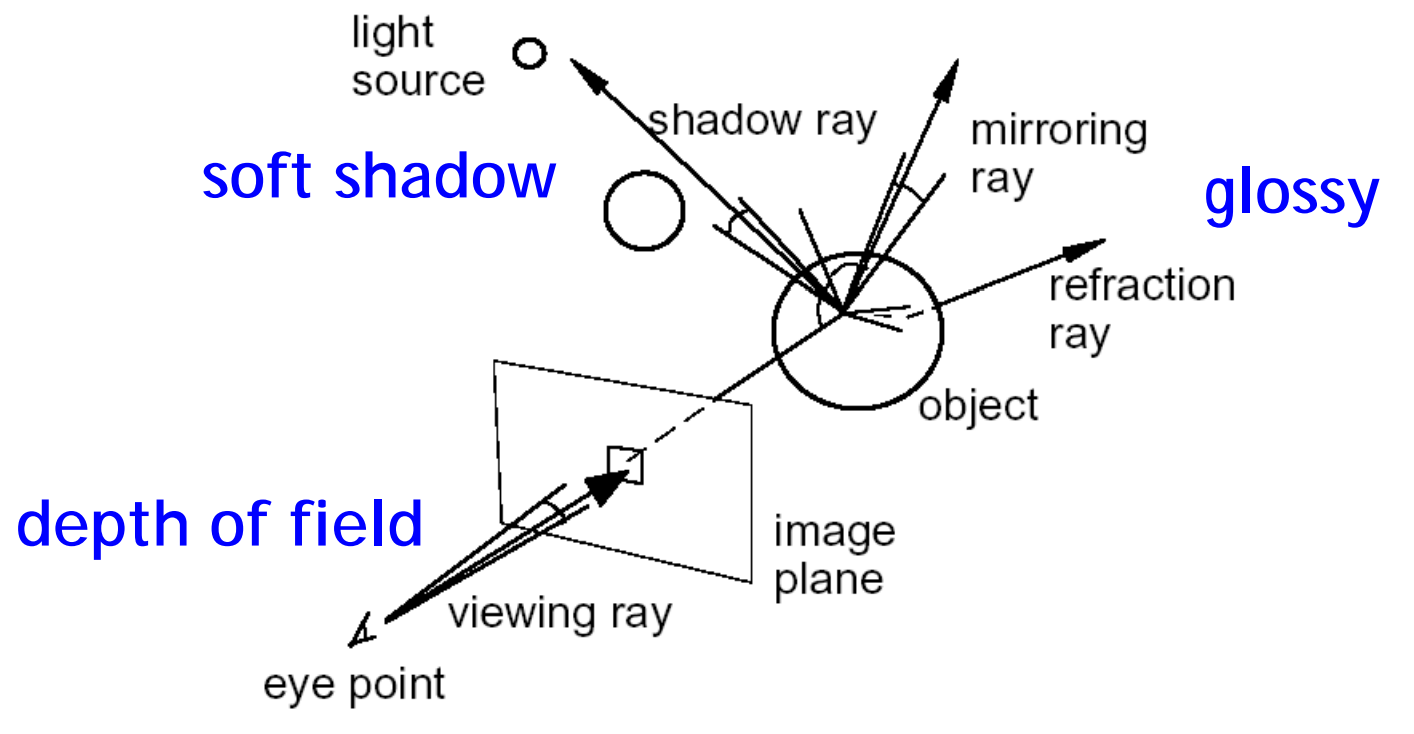

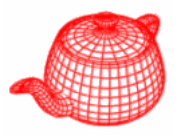

#### **Gloss/Translucency**

•• Perturb directions reflection/transmission, with distribution based on angle from ideal ray

## **Depth of field**

• Perturb eye position on lens

## **Soft shadow**

• Perturb illumination rays across area light

## **Motion blur**

• Perturb eye ray samples in time

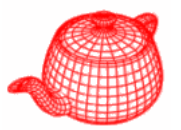

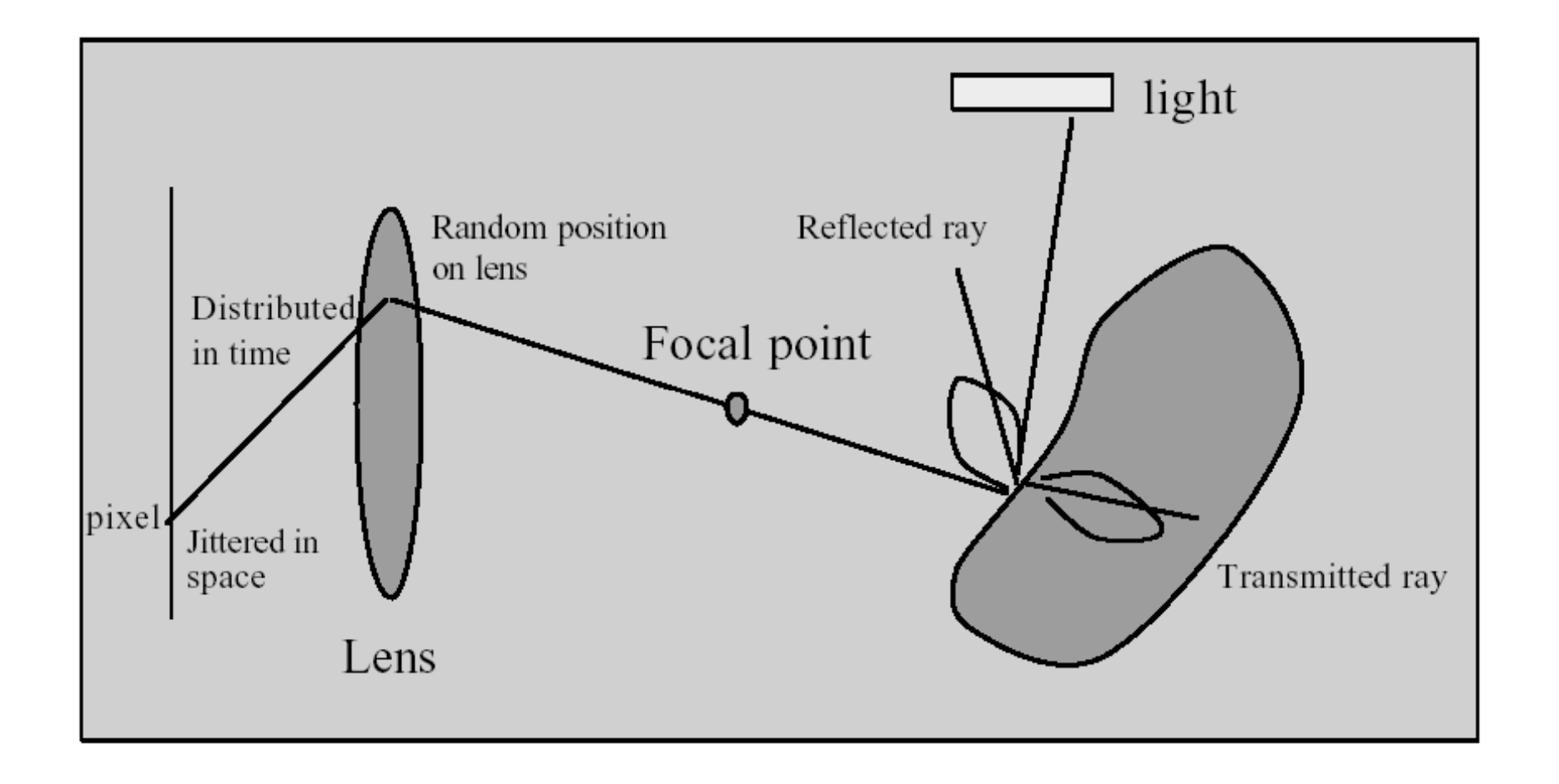

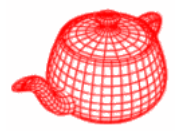

• Blurry reflections and refractions are produced by randomly perturbing the reflection and refraction rays from their "true" directions.

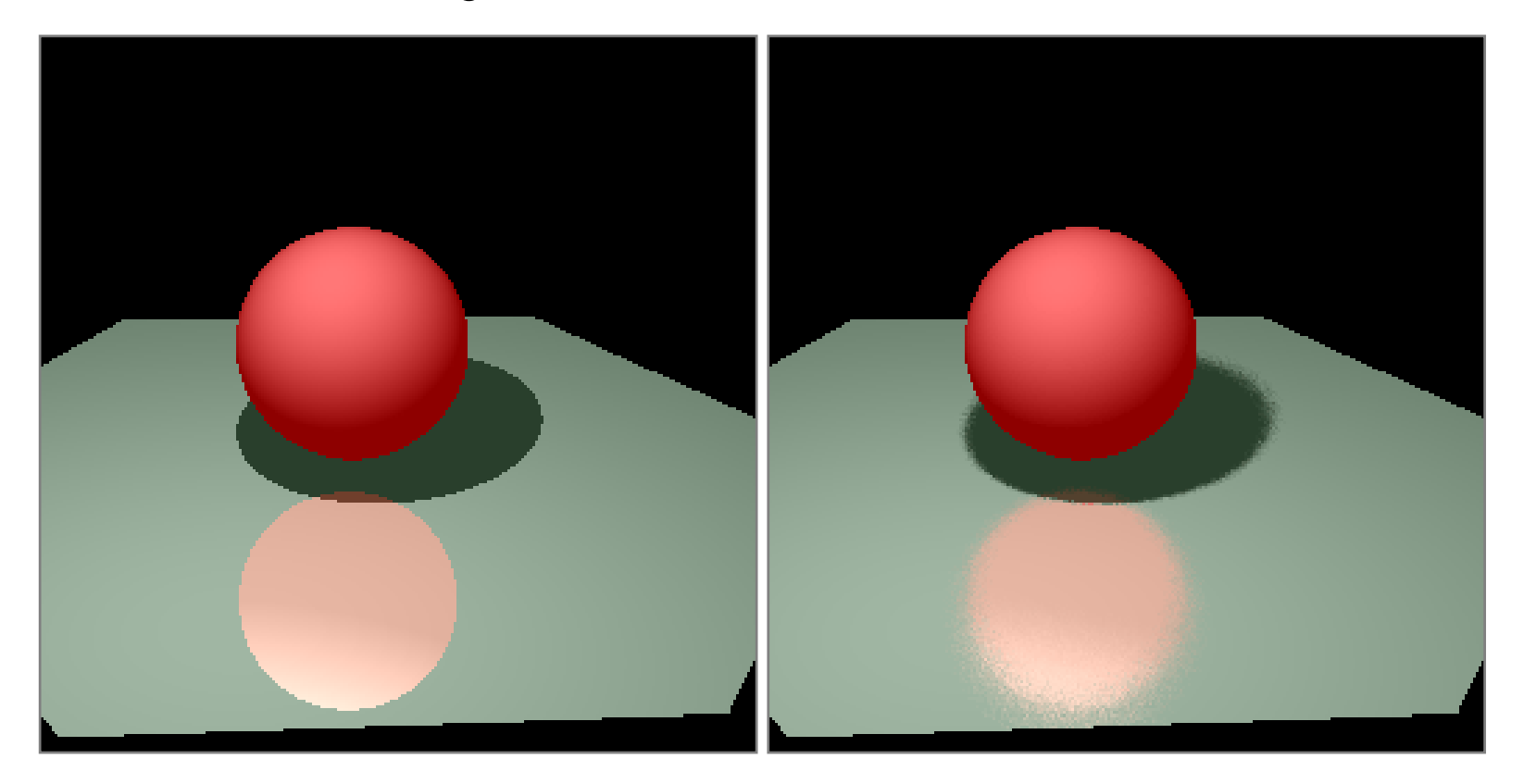

## **Glossy reflection**

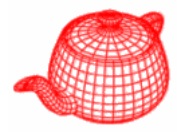

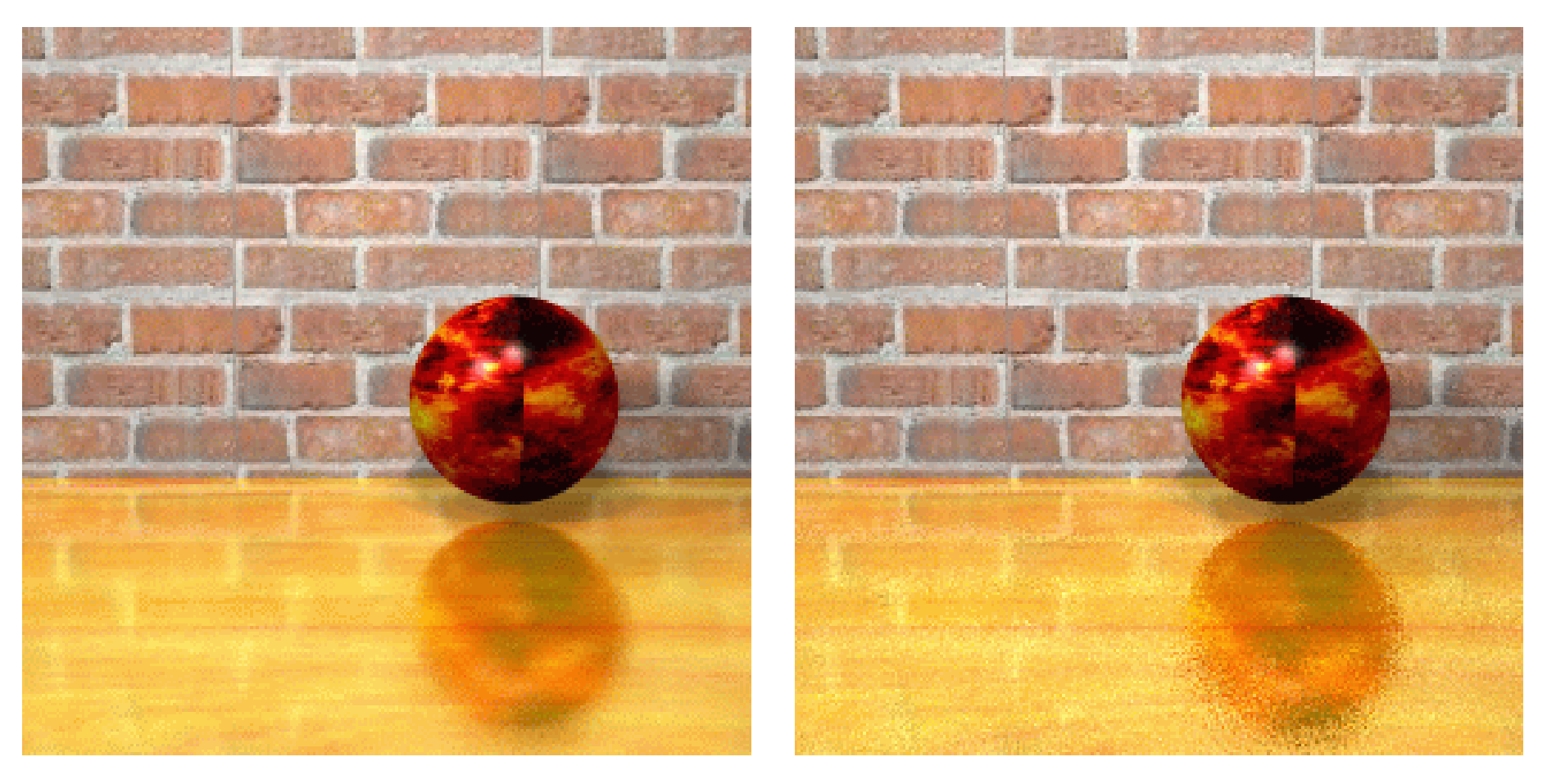

4 rays

64 rays

## **Translucency**

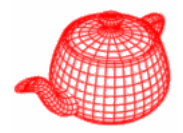

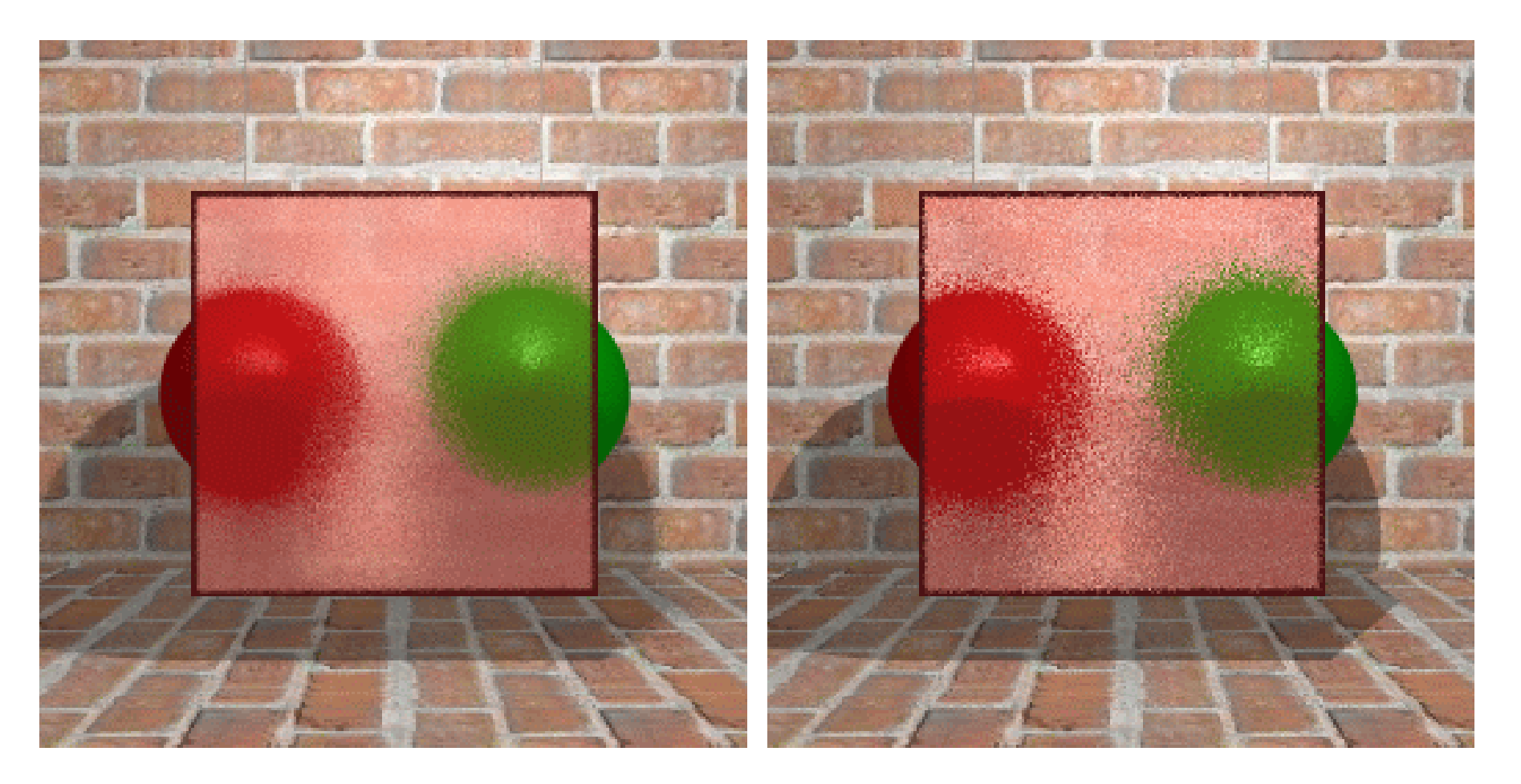

4 rays 16 rays

# **Depth of field**

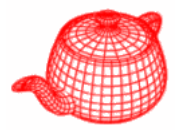

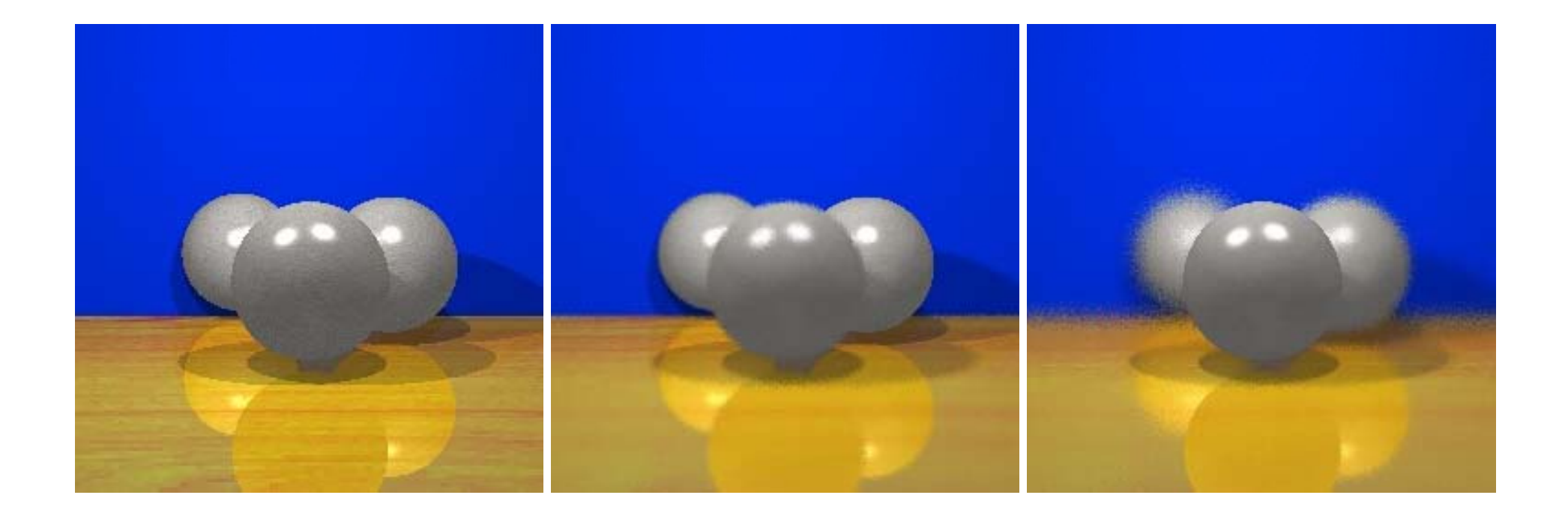

### **Soft shadows**

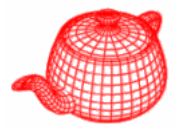

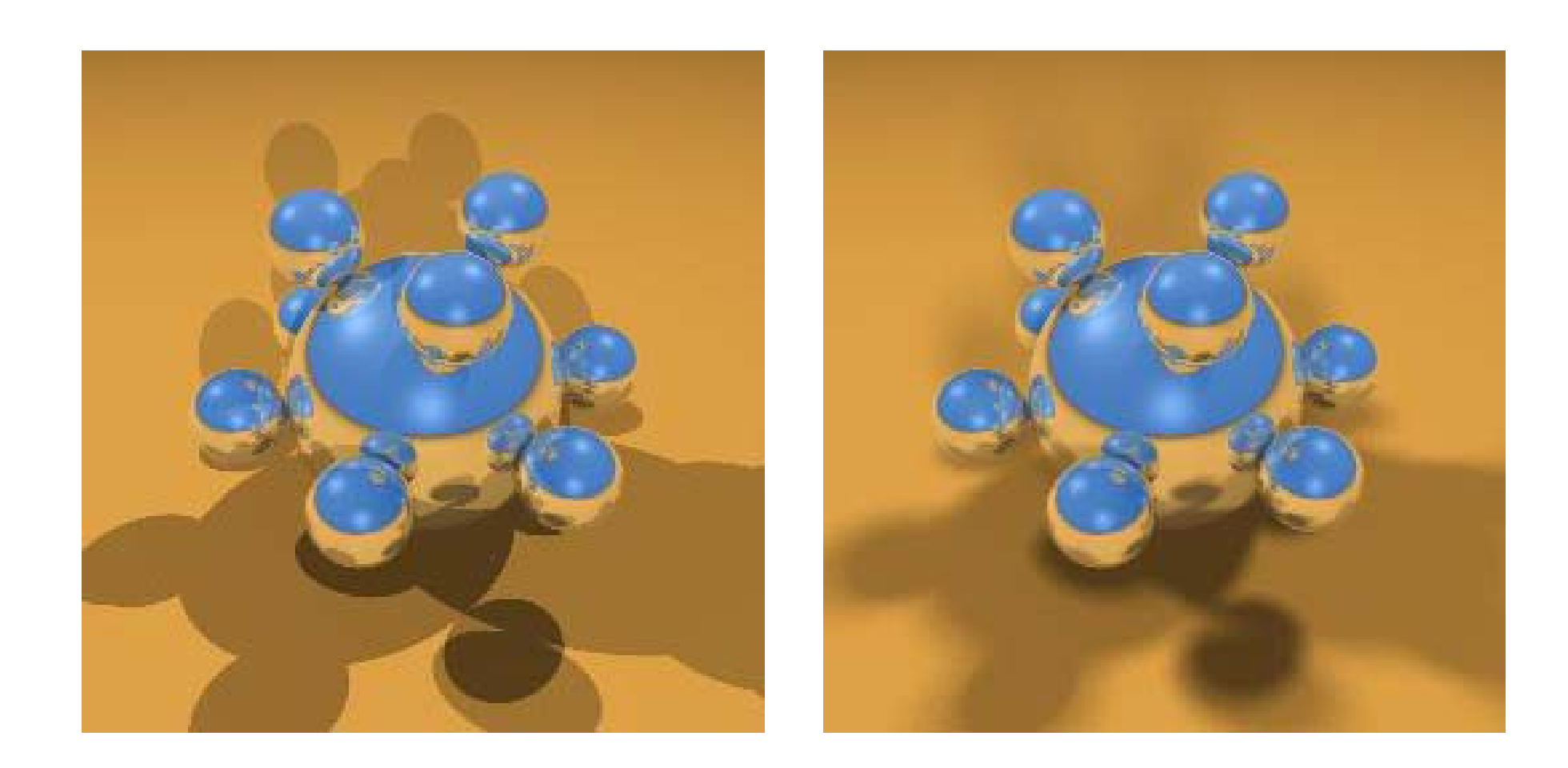

## **Motion blur**

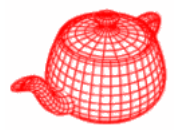

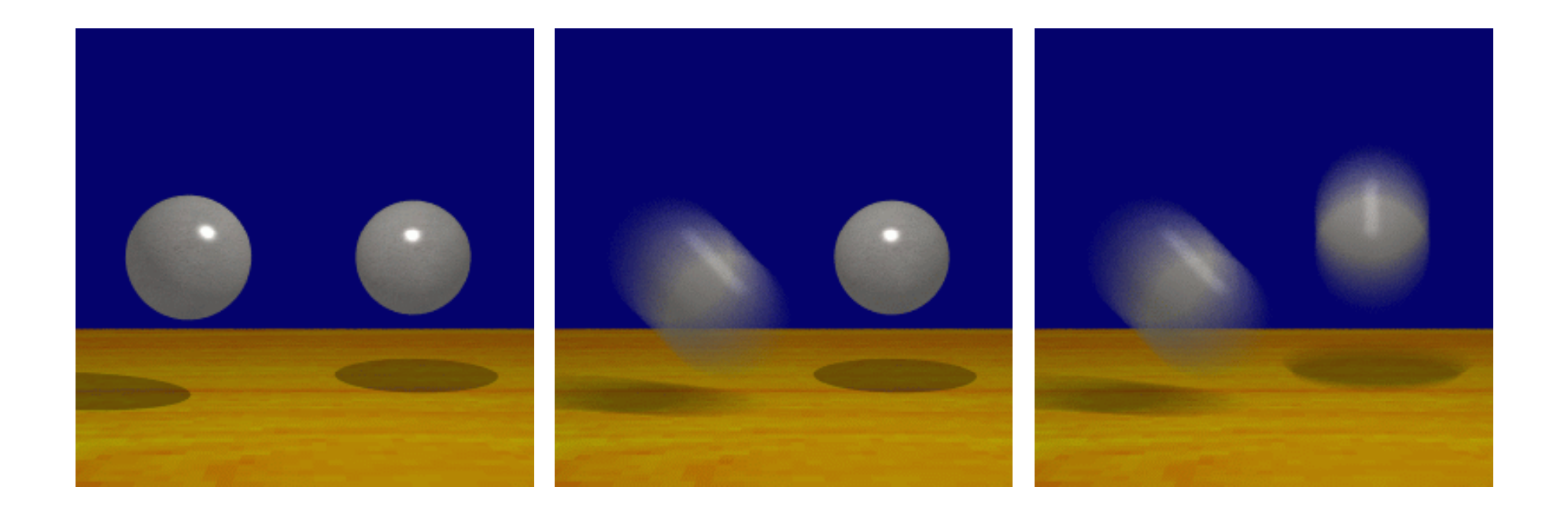

### **Results**

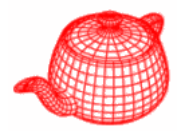

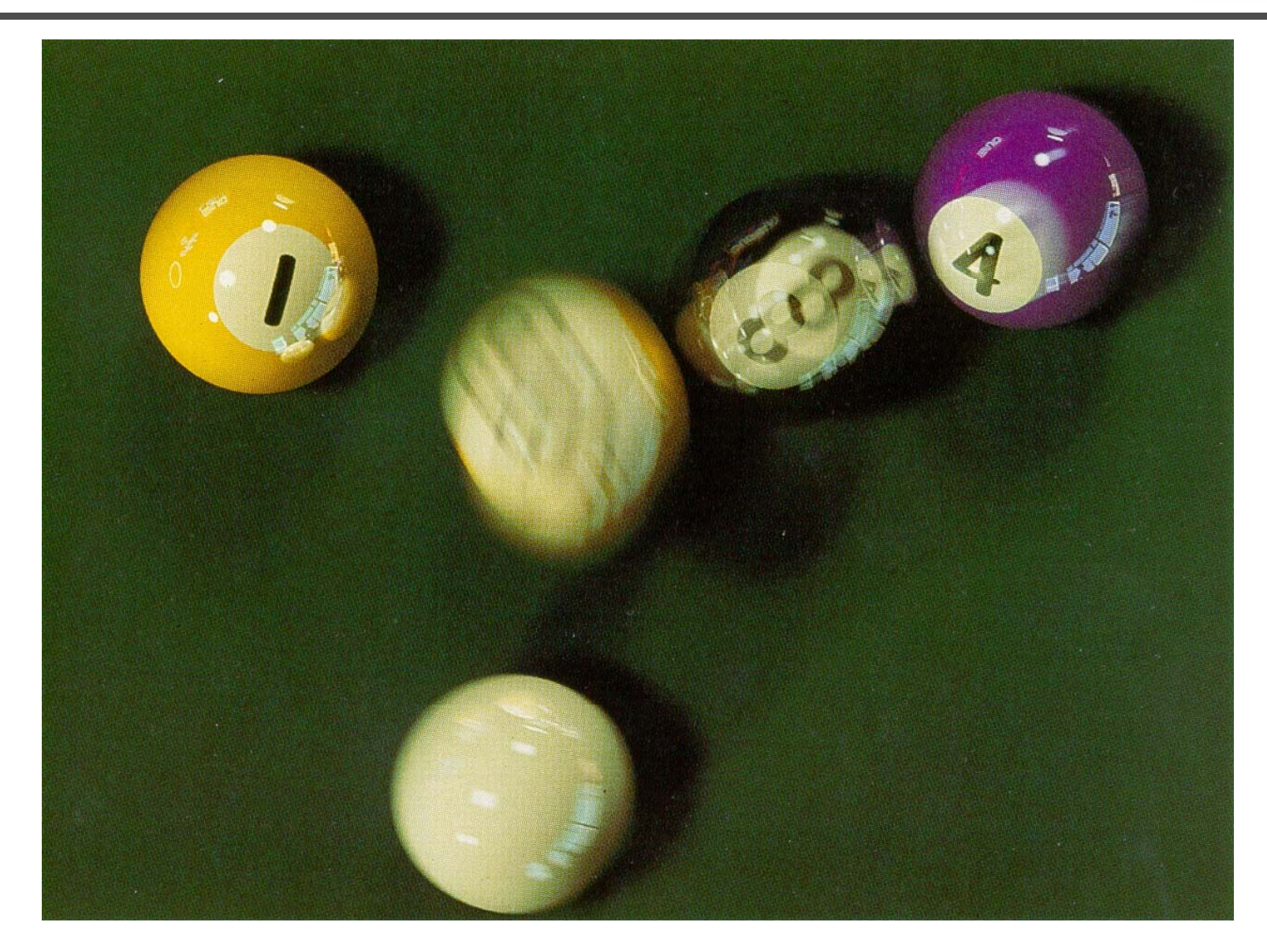

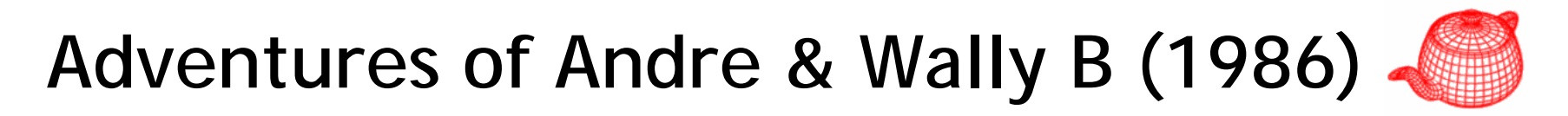

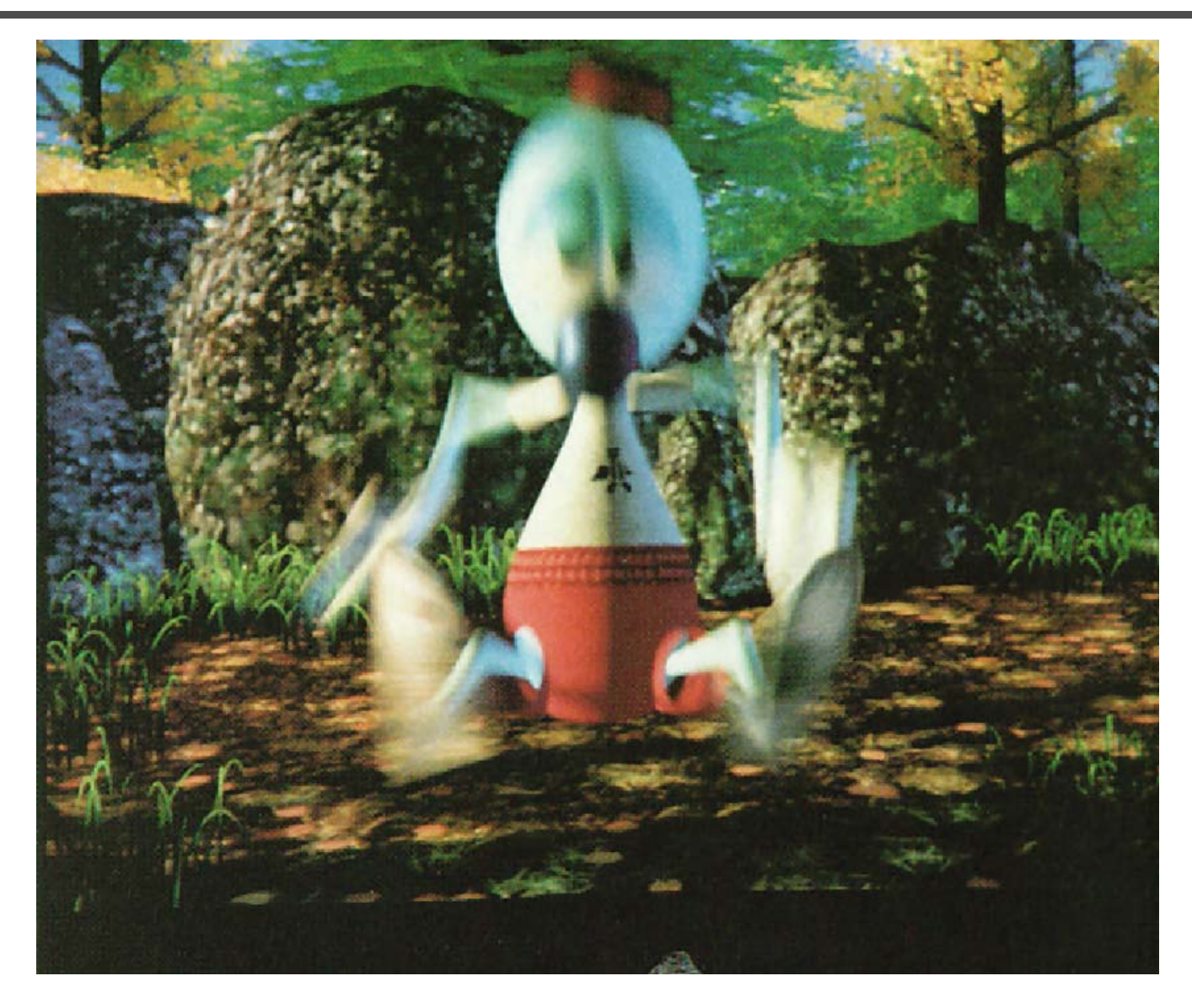

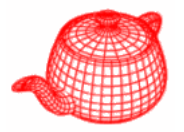

- Most camera models in graphics are not geometrically or radiometrically correct.
- Model a camera with a lens system and a film backplane. A lens system consists of a sequence of simple lens elements, stops and apertures.

# **Why a realistic camera model?**

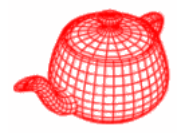

- Physically-based rendering. For more accurate comparison to empirical data.
- Seamlessly merge CGI and real scene, for example, VFX.
- For vision and scientific applications.
- The camera metaphor is familiar to most 3d graphics system users.

## **Real Lens**

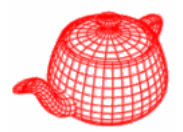

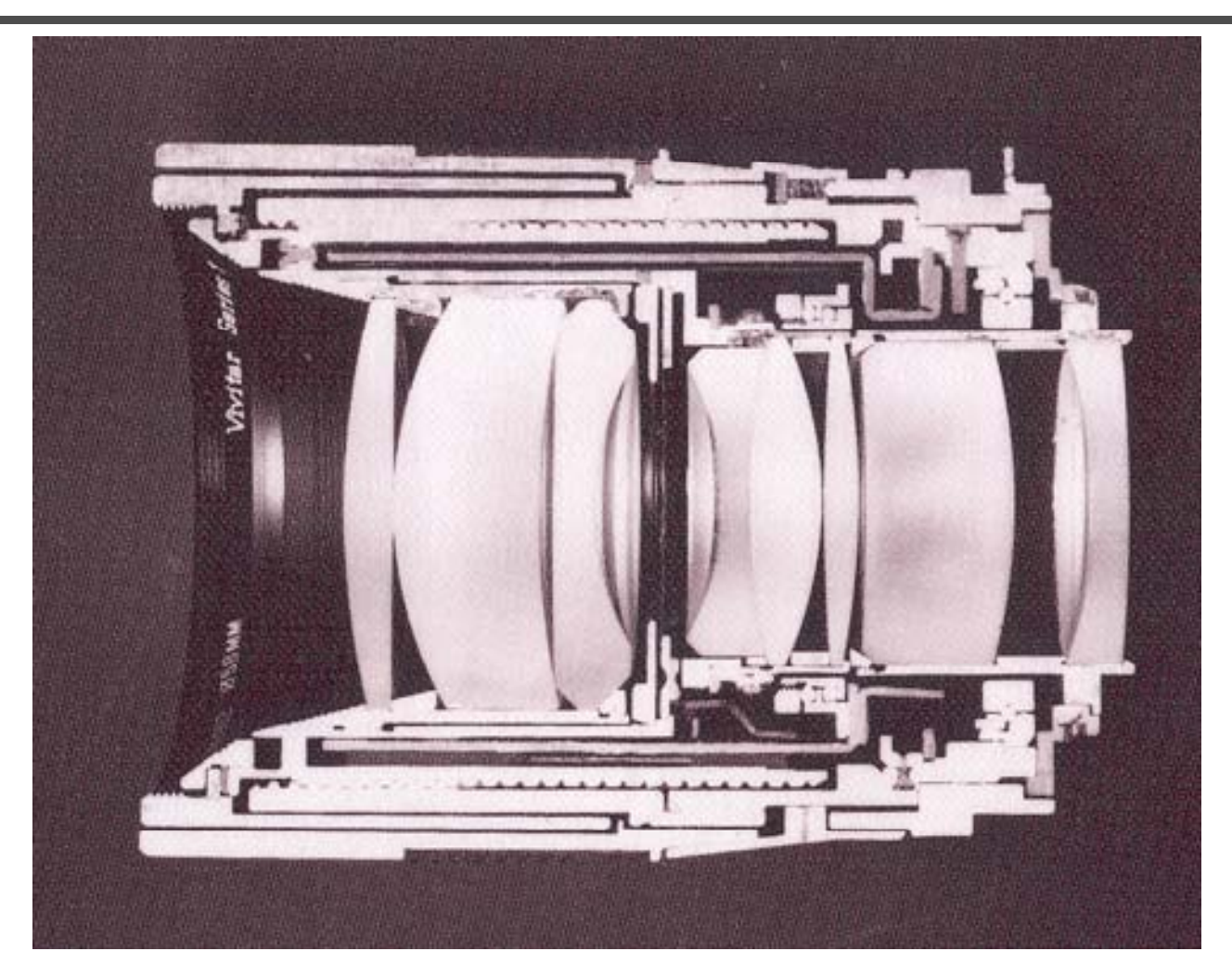

**Cutaway section of a Vivitar Series 1 90mm f/2.5 lens Cover photo, Kingslake,** *Optics in Photography*

#### **Exposure**

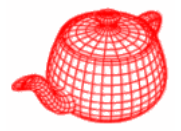

- Two main parameters:
	- –- Aperture (in f stop)

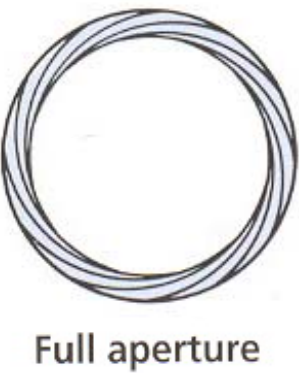

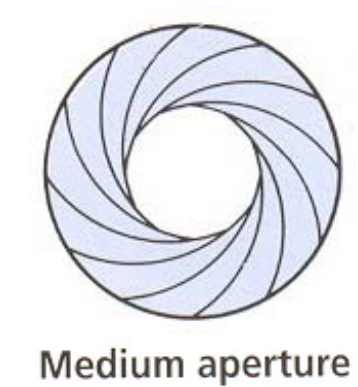

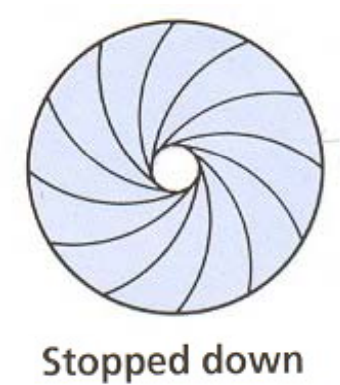

–Shutter speed (in fraction of a second)

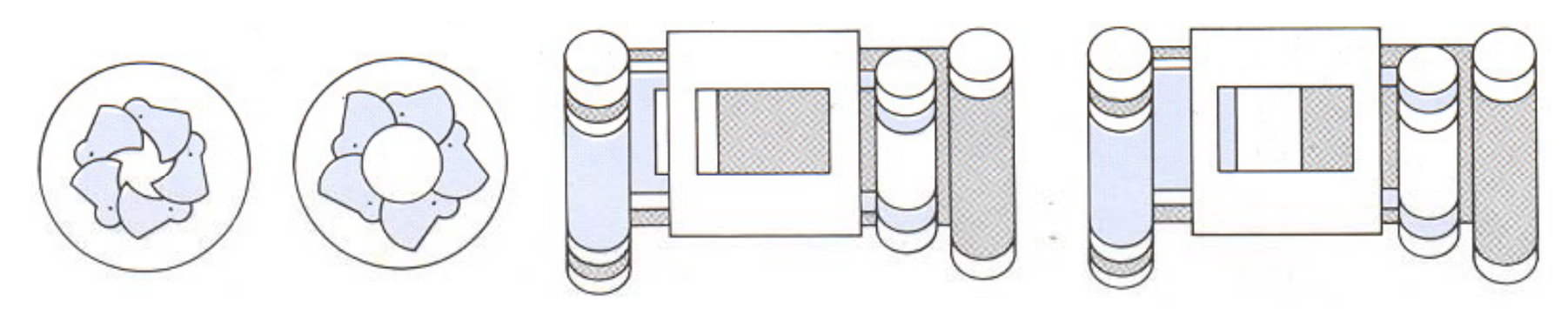

Blade (closing) Blade (open) Focal plane (closed)

Focal plane (open)

#### **Double Gauss**

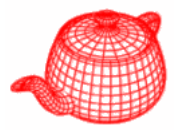

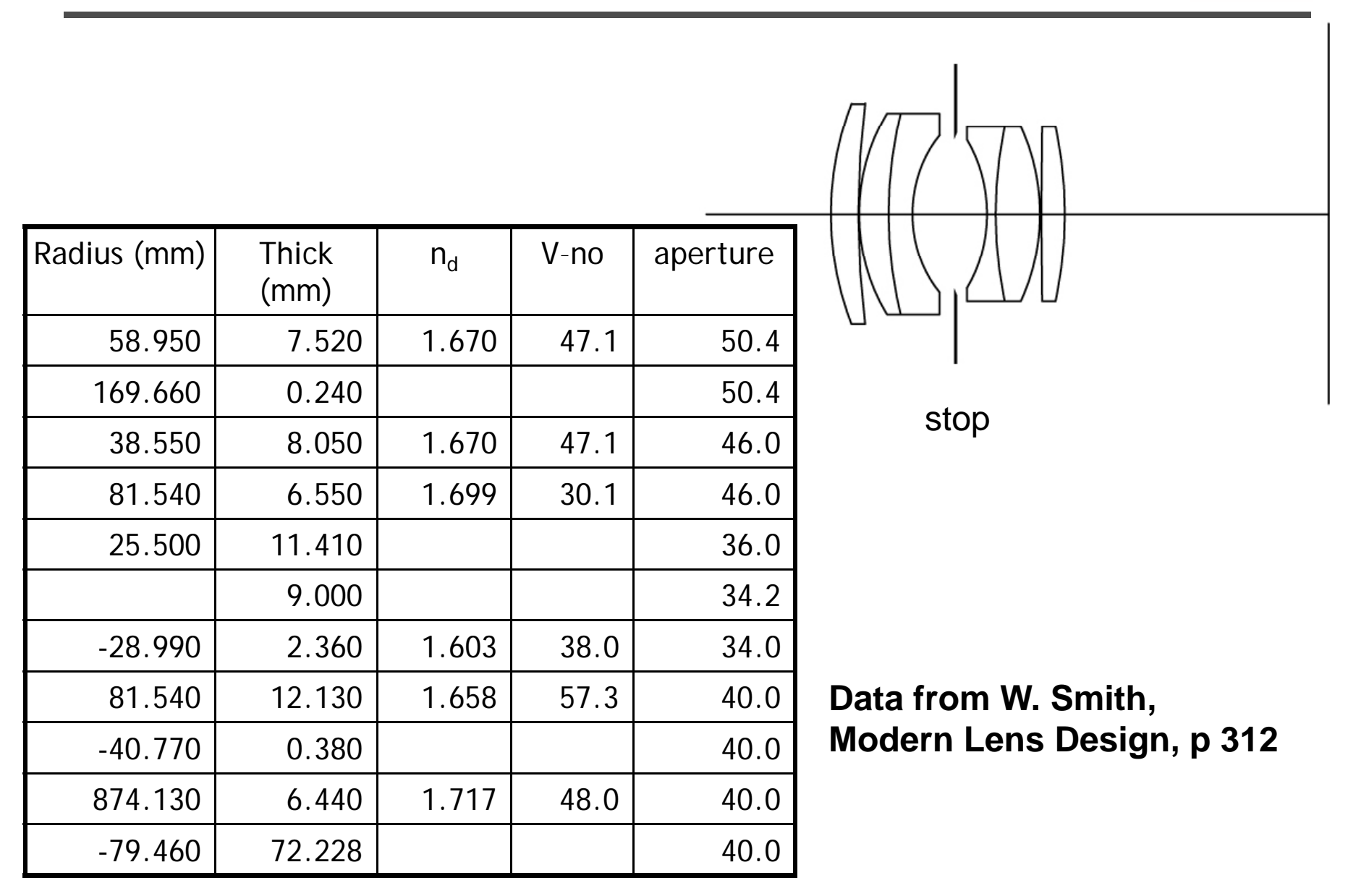

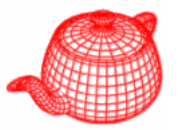

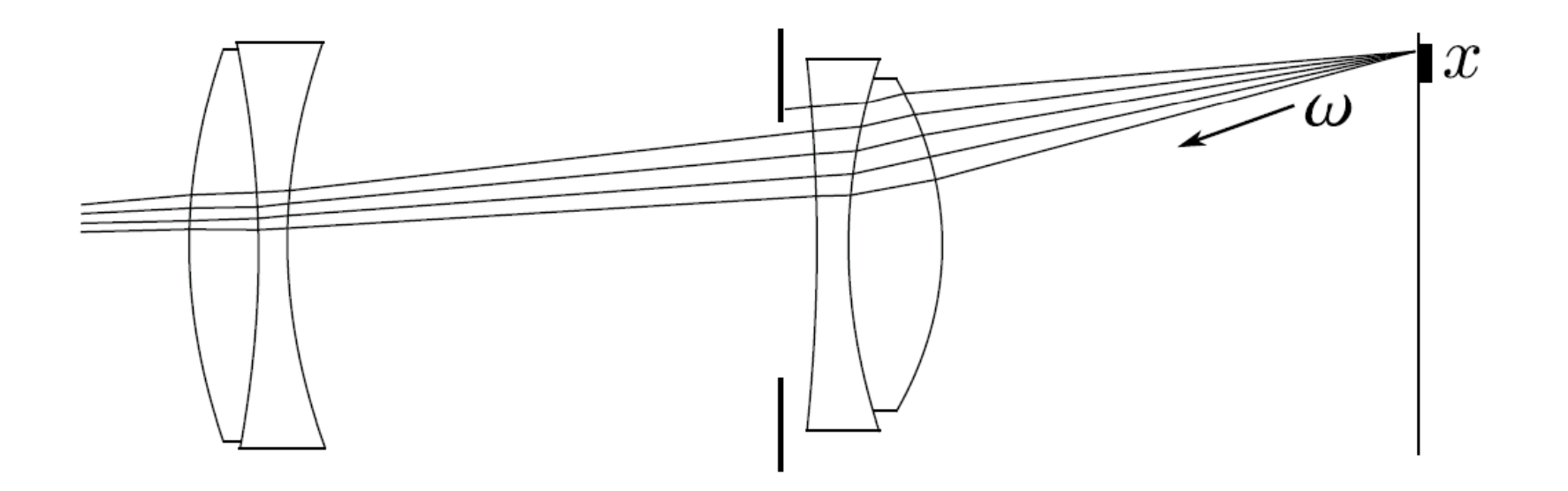

$$
R = \iint \iint L(T(x, \omega, \lambda); \lambda) S(x, t) P(x, \lambda) \cos \theta \, dx \, d\omega \, dt \, d\lambda
$$

 $L$ : radiance  $T$ : image to object space transformation  $S$ : shutter function  $P$ : sensor response characteristics

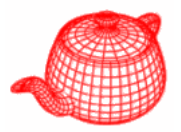

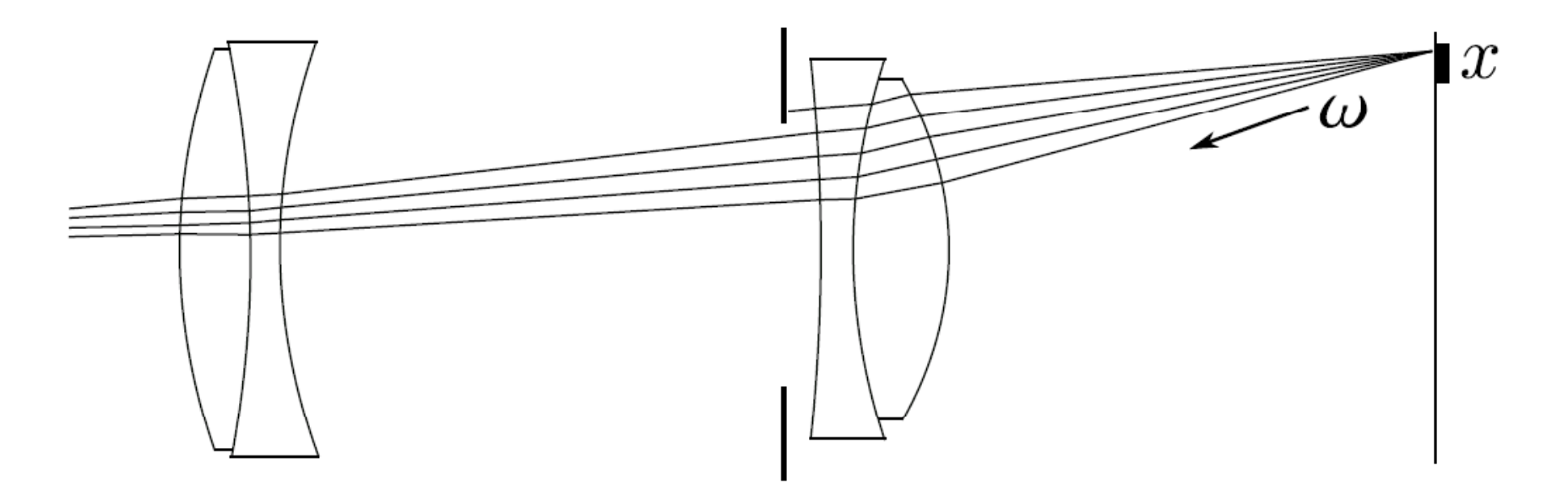

$$
R = \Delta t \cdot \int \int L(T(x,\omega)) \cos \theta \ dx \ d\omega
$$

 $L$ : radiance  $T$ : image to object space transformation

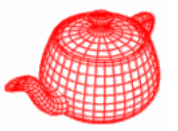

Problem: given a function  $f$  and domain  $\Omega$ , how to calculate

$$
\int_{\Omega} f(x) dx
$$

Solution: Monte Carlo method:

$$
\int_{\Omega} f(x)dx \approx \left[\frac{1}{N}\sum_{i=1}^{N} f(x_i)\right] \cdot \int_{\Omega} dx
$$

where  $x_1, x_2, \ldots, x_N$  are uniform distributed random samples in  $\Omega$ .

# Algorithm

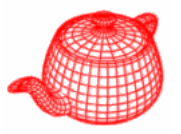

- $\bullet$  For each pixel on the image, generate some random samples  $x_i$ and  $\omega_i$  uniformly.
- **2** For each  $x_i$  and  $\omega_i$ , calculate  $T(x_i, \omega_i)$ .
- Shoot the ray according to the result of  $T(x_i, \omega_i)$  into the scene, and calculate the radiance.
- 4 Set the pixel value to the average of radiance.

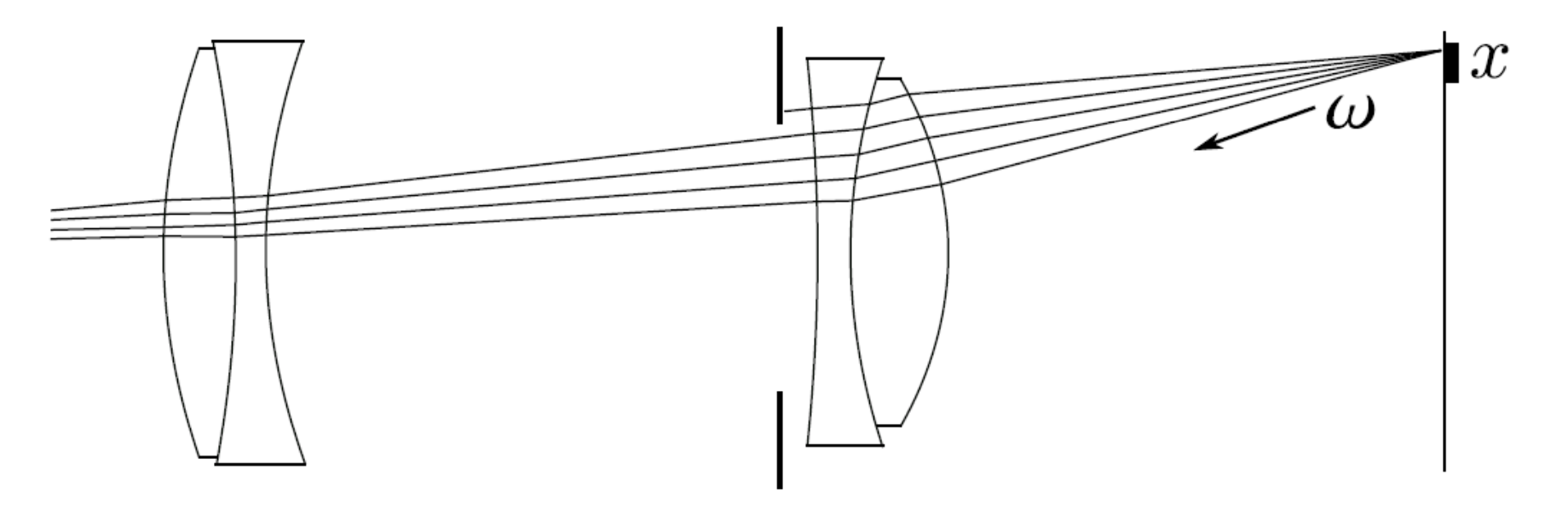

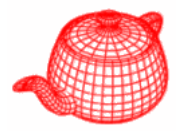

- $\bullet$   $R = Ray(x_i, \omega_i)$
- Calculate the intersection point  $p$  for each lens element  $E_i$  from rear to front.
	- Return zero if p is outside the aperture of  $E_i$ .
	- Compute the new direction by Snell's law if the medium is  $\overline{2}$ different.

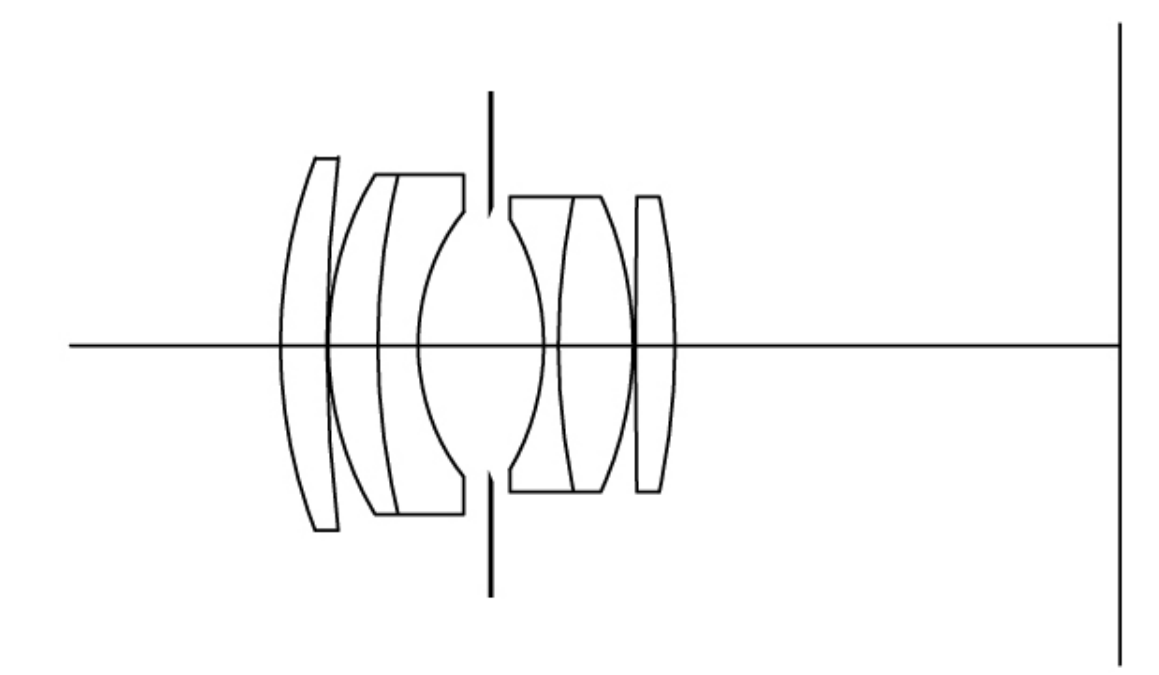

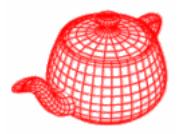

- Now we need to obtain random samples on a disk uniformly.
- How about uniformly sample r in  $[0, R]$  and  $\theta$  in  $[0, 2\pi]$  and let  $x = r \cos \theta, y = r \sin \theta$ ?
	- $\blacktriangleright$  The result is not uniform due to coordinate transformation.

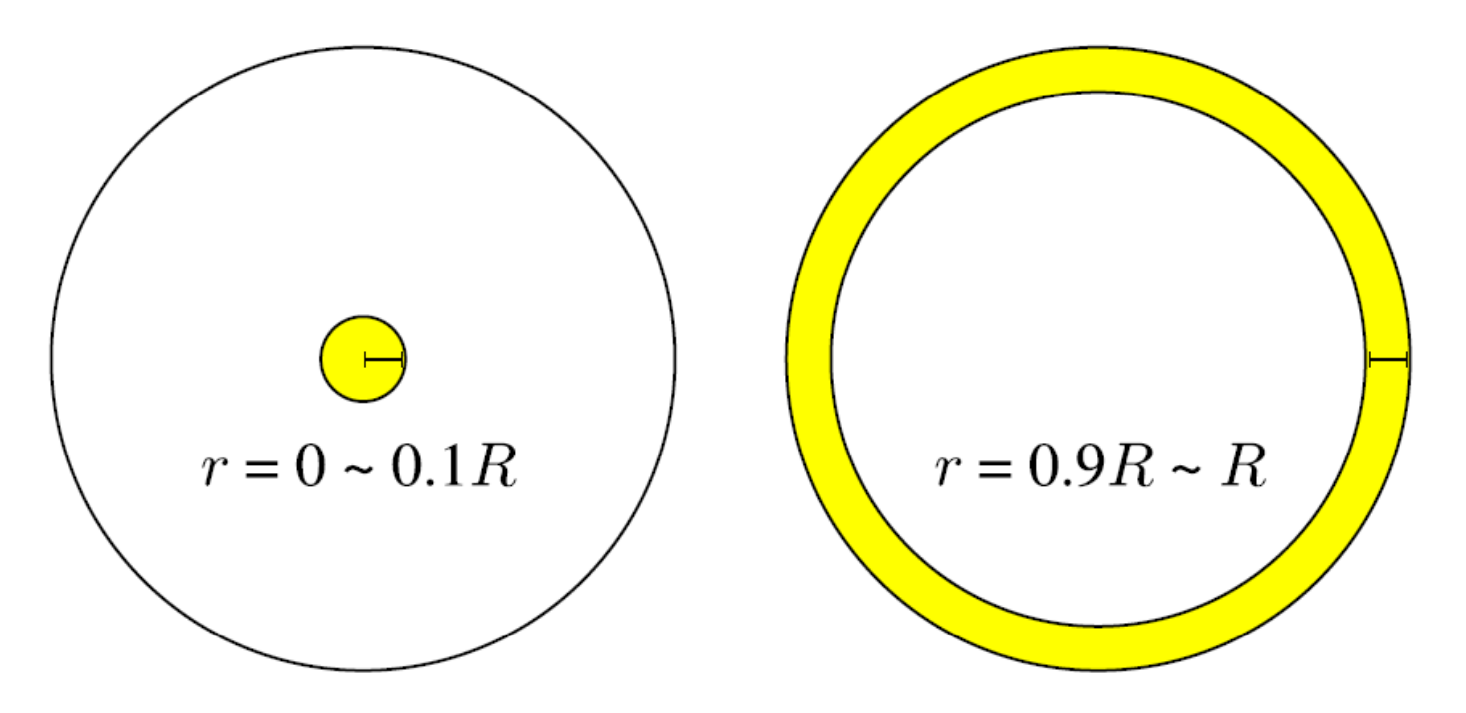

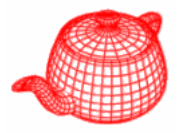

- O Uniformly sample a point in the bounding square of the disk.
- <sup>2</sup> If the sample lies outside the disk, reject it and sample another one.

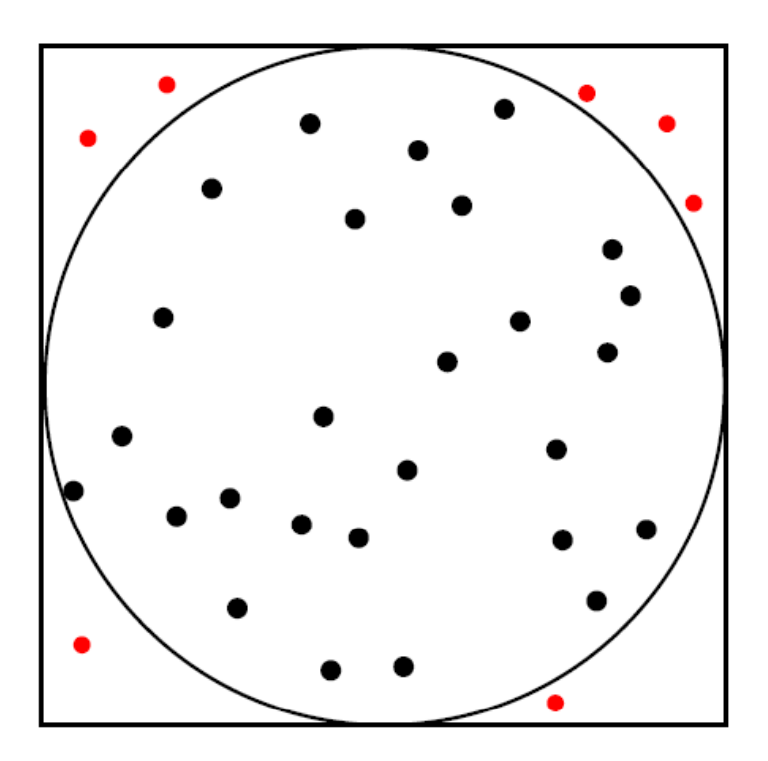

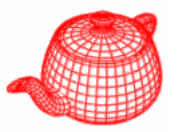

• Sample r and  $\theta$  in a specific way so that the result is uniform after coordinate transformation.

 $\bullet$  Let

$$
r = \sqrt{\xi_1}, \ \theta = 2\pi \xi_2
$$

where  $\xi_1$  and  $\xi_2$  are random samples distributed in [0, 1] uniforml uniformly.

• This produce uniform samples on a disk after coordinate transformation. We will prove it later in chapter 14 "Monte Carlo integration".

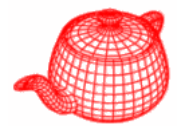

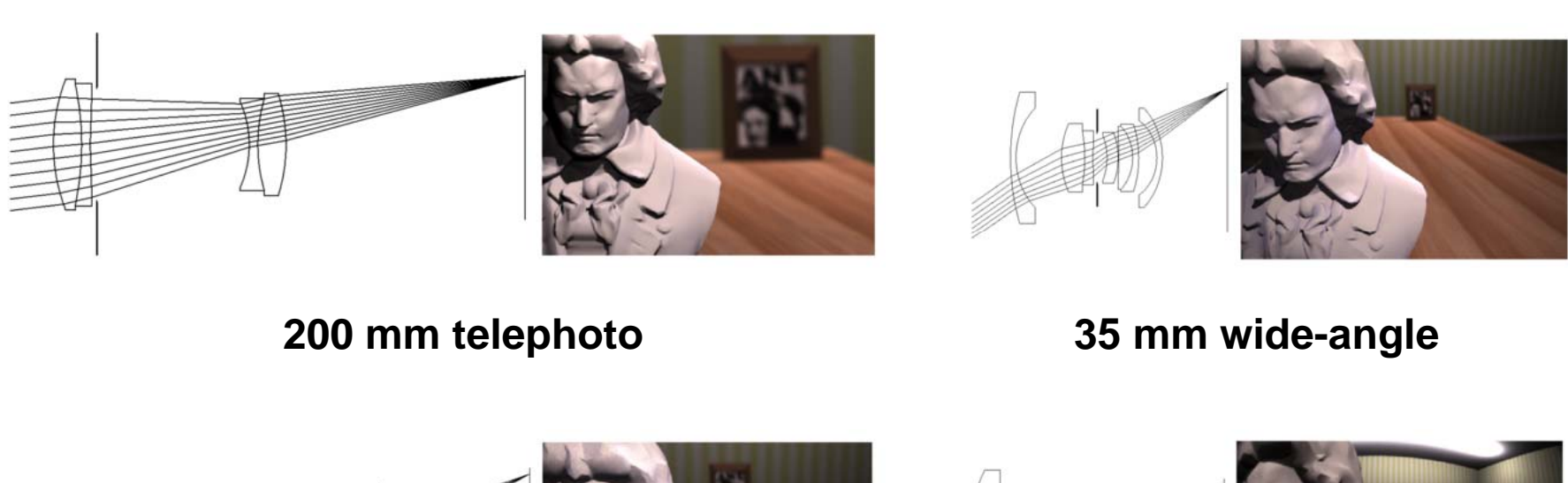

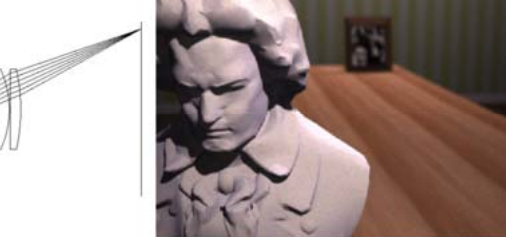

**50 mm double-gauss 16 mm fisheye**

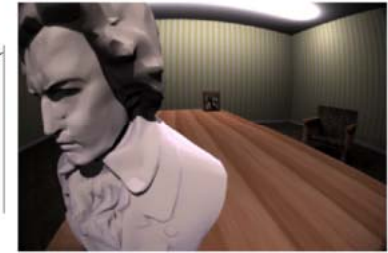

**From Kolb, Mitchell and Hanrahan (1995)**

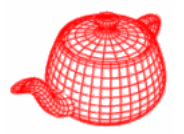

- Write the "realistic" camera plugin for PBRT which implements the realistic camera model.
- The description of lens system will be provided.
- GenerateRay (const Sample & sample, Ray \*ray)
	- ▶ PBRT generate rays by calling GenerateRay(), which is a virtual function of Camera.
	- PBRT will give you pixel location in sample.
	- ▶ You need to fill the content of ray and return a value for its weight.

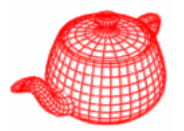

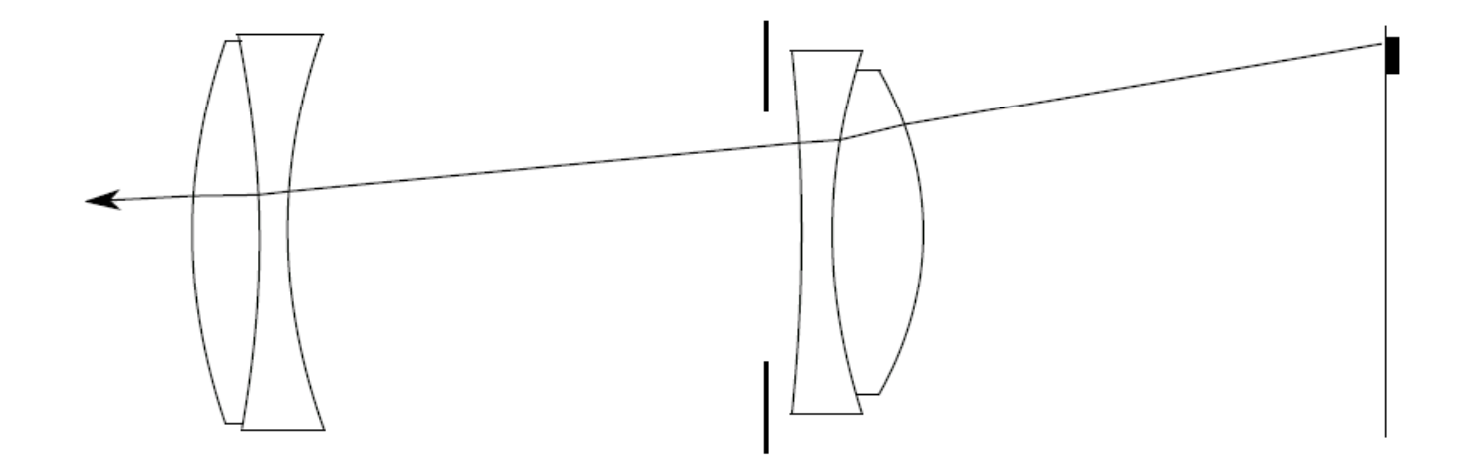

- Sample a point on the exit pupil uniformly.
	- Hint: sample.lensU and sample.lensV are two random samples distributed in  $[0, 1]$  uniformly.
- Trace this ray through the lens system. You can return zero if this ray is blocked by an aperture stop.
- Fill ray with the result and return  $\frac{\cos^4 \theta'}{Z^2}$  as its weight.

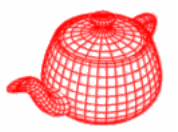

$$
\eta_1 \sin \theta_1 = \eta_2 \sin \theta_2
$$
\n
$$
\frac{\Gamma + N}{\Gamma}
$$
\n
$$
\frac{\Gamma' = \alpha(I' + N) - N \text{ for some } \alpha}{I' = I/(-I \cdot N)}
$$
\n
$$
\frac{I' + N|}{I' + N|} = \tan \theta_1
$$
\n
$$
\frac{\alpha}{I'} = \frac{\sin \theta_2}{\tan \theta_1} \cos \theta_1 = \frac{\sin \theta_2 \cos \theta_1}{\sin \theta_1 \cos \theta_2} = \frac{(\eta_1/\eta_2) \cos \theta_1}{\sqrt{1 - \sin^2 \theta_2}}
$$
\n
$$
= \frac{(\eta_1/\eta_2) \cos \theta_1}{\sqrt{1 - \eta_1^2/\eta_2^2 \sin^2 \theta_1}} = \frac{1}{\sqrt{n^2 \sec^2 \theta_1 - \tan^2 \theta_1}}
$$
\n
$$
\alpha = (n^2 |I'|^2 - |I' + N|^2)^{-1/2}
$$
\n
$$
|I'| = \sec \theta_1
$$

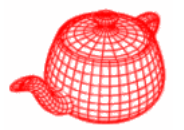

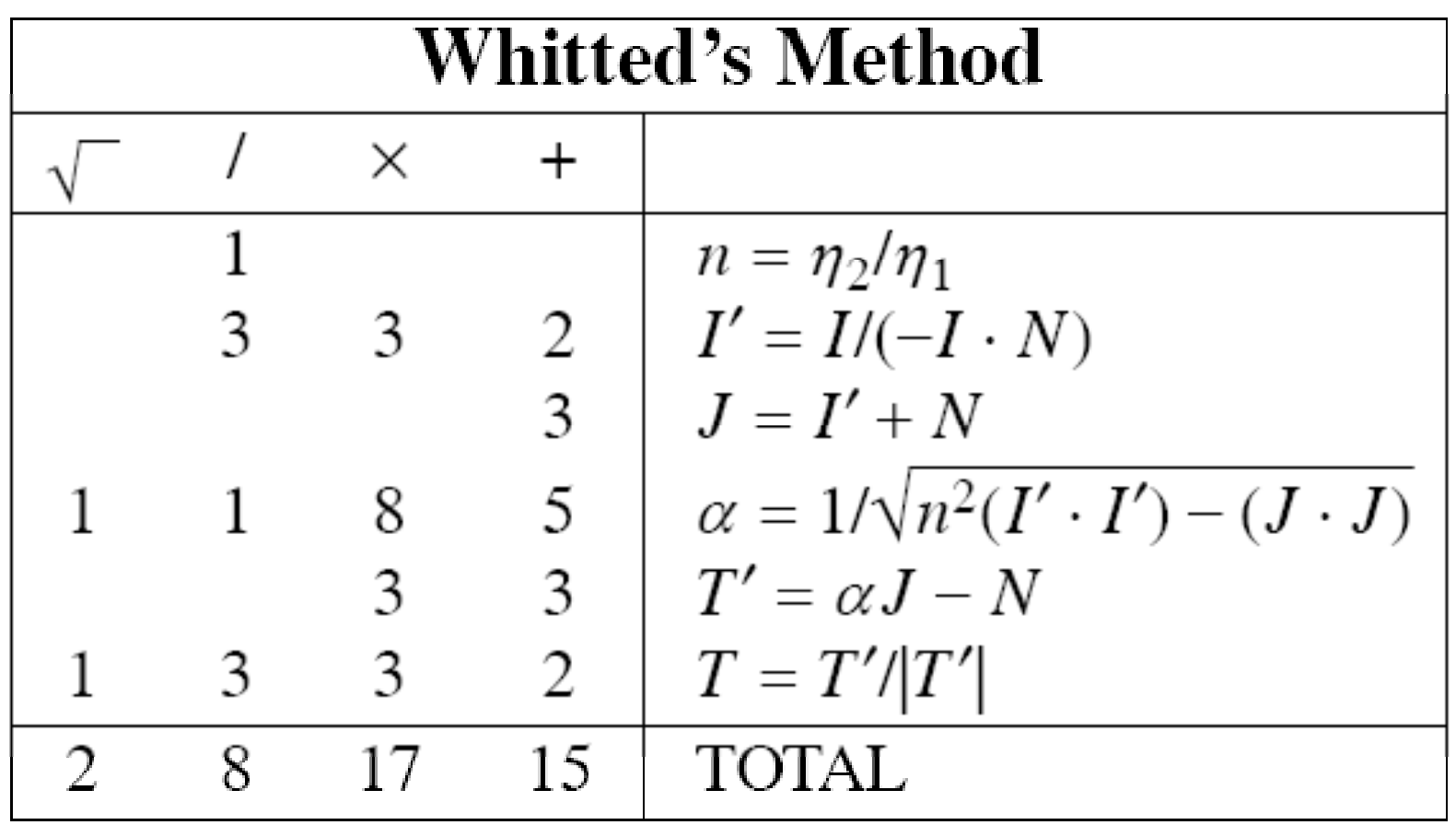

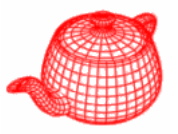

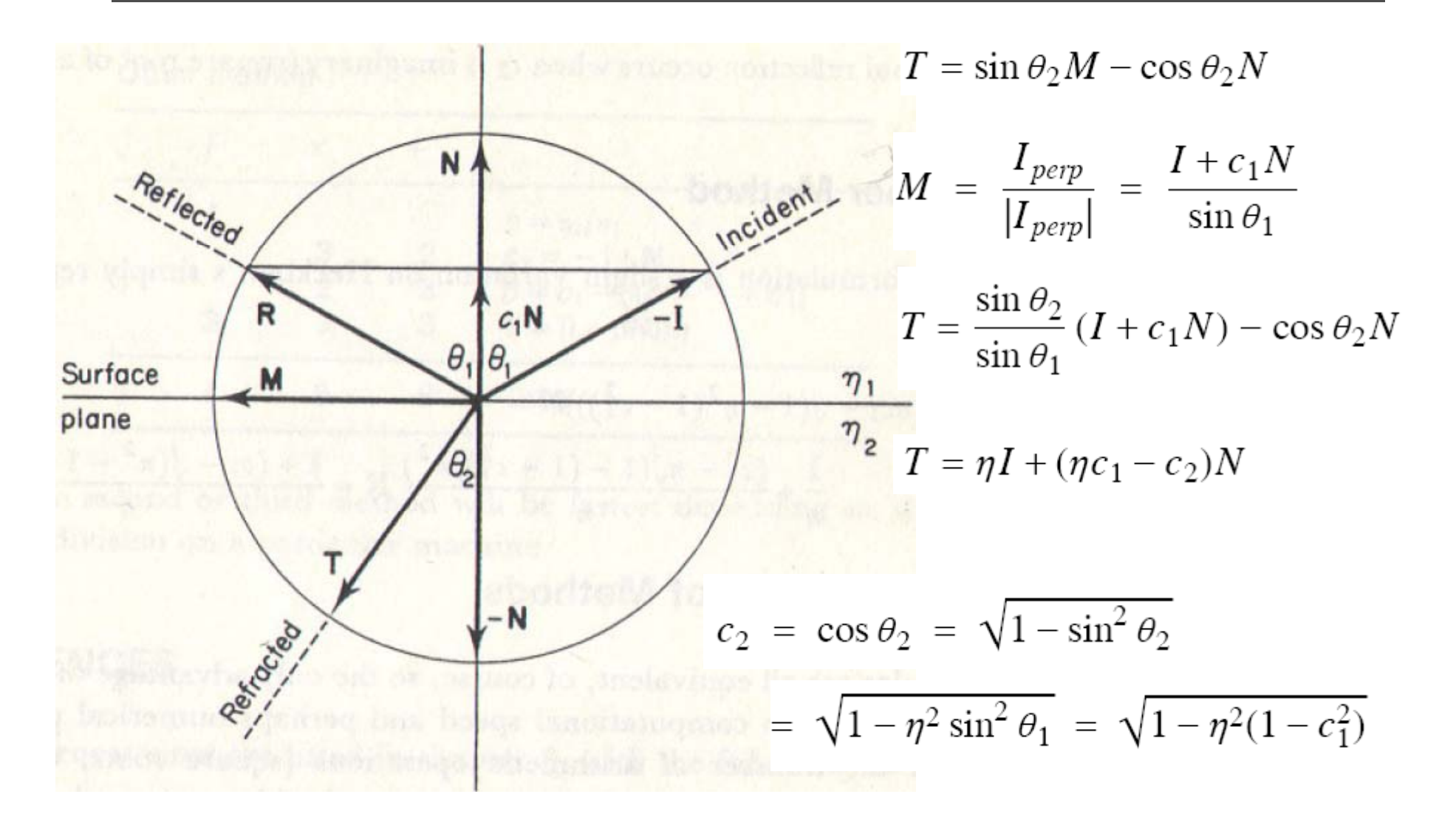

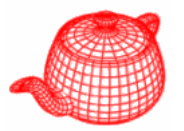

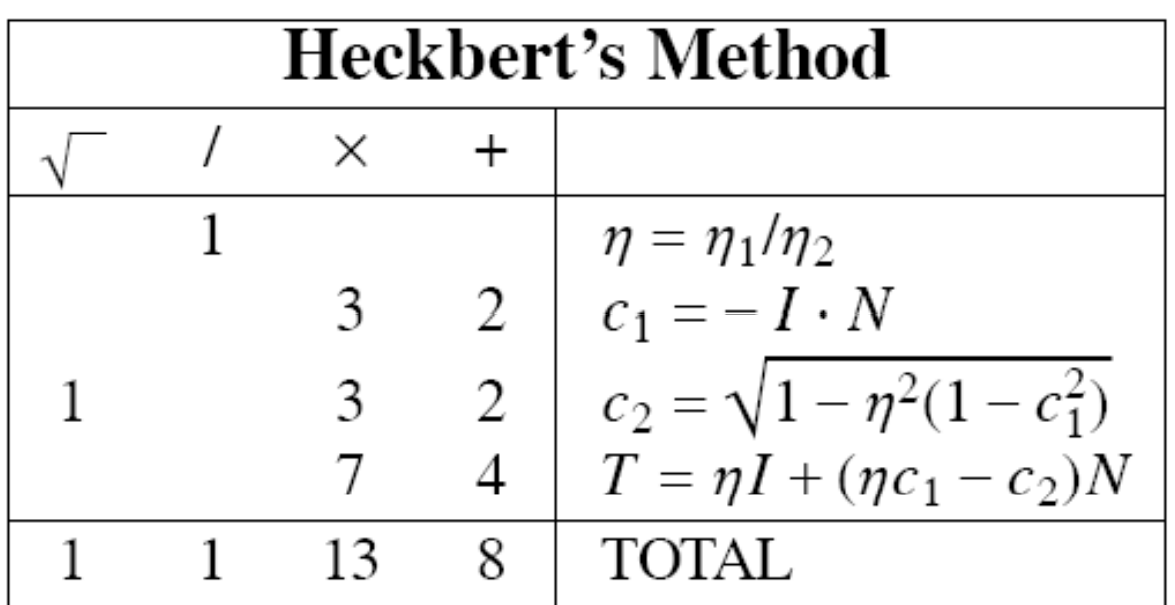

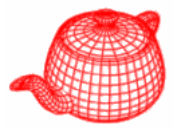

$$
T = \eta I + (\eta c_1 - \sqrt{1 - \eta^2 (1 - c_1^2)})N
$$
  
= 
$$
\frac{I}{n} + \frac{c_1 - n\sqrt{1 - (1 - c_1^2)/n^2}}{n}N
$$
  
= 
$$
\frac{I + (c_1 - \sqrt{n^2 - 1 + c_1^2})N}{n}
$$

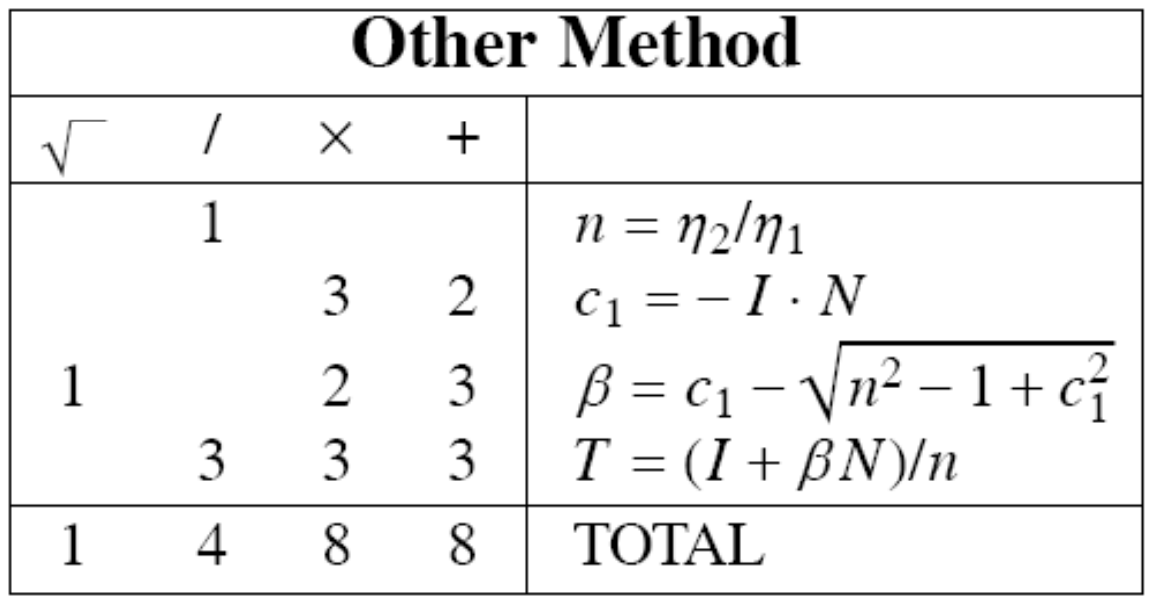